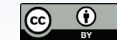

# **Análisis de aplicaciones de los sistemas de ecuaciones en textos de Álgebra Lineal y resoluciones con GeoGebra**

Analysis of applications of systems of equations in Linear Algebra texts and resolutions with GeoGebra

#### Diana Cecilia Pozas dpozas179@gmail.com

*Centro Regional Universitario Bariloche, Río Negro, Argentina Universidad Nacional del Comahue, Neuquén, Argentina*

*Universidad Nacional del Comahue. Neuquén, Argentina.*

Octavio Emanuel Araya octavioearaya@outlook.es María Laura Santori mlausantori@yahoo.com.ar

*Universidad Nacional del Comahue. Neuquén, Argentina.*

#### **Resumen**

Este trabajo se encuadra en un proyecto de investigación que se desarrolla en la Universidad Nacional del Comahue, Argentina. Está centrado en la enseñanza de la matemática para la formación de futuros ingenieros y tiene por objetivos analizar problemas que vinculan conceptos de diversas disciplinas con el estudio de los sistemas de ecuaciones lineales en materias de primer año de carreras de Ingeniería, y evaluar el papel de las TIC en la resolución de los mismos. El referencial teórico utilizado es la Teoría Antropológica de lo Didáctico. A partir de una muestra de libros de Álgebra Lineal, seleccionamos problemas relativos a circuitos eléctricos, flujo de red y mínimos cuadrados. Para la organización y análisis de la información utilizamos una categorización deductiva. Los resultados indican que las aplicaciones mencionadas promueven el estudio de determinadas técnicas en sí mismas siendo estas, además, explicitadas por los autores a través de ejemplos. El uso del software se complementa con las resoluciones en lápiz y papel, favoreciendo la coordinación de los registros algebraico y matricial. Las reflexiones presentadas en este artículo podrían contribuir a repensar las propuestas que los autores plasman en sus obras y cómo trabajarlas con estudiantes ingresantes a carreras de Ingeniería.

Palabras clave:

*TAD, Ingeniería, Aplicaciones, Libros de texto, GeoGebra.*

#### **Abstract**

This work is part of a research project that is being developed at the National University of Comahue, Argentina. It is focused on the teaching of mathematics for the training of future engineers and its objectives are to analyze problems that link concepts from various disciplines with the study of linear equation systems in first-year courses in the engineering program, and also to evaluate the role of ICT in solving them. The theoretical reference used is the Anthropological Theory of the Didactic. From a sample of Linear Algebra books, we selected problems related to electrical circuits, network flow, and least squares. For the organization and analysis of the information, we used a deductive categorization. The results indicate that the aforementioned applications promote the study of certain techniques in themselves, and these are explained by the authors through examples. The use of the software is complemented with the resolutions in pencil and paper, favoring the coordination of the algebraic and matrix registers. The reflections presented in this article could contribute to rethinking the proposals that the authors express in their works and how to work with students entering engineering careers.

KEYWORDS:

*TAD, Engineering, Applications, Textbooks, GeoGebra.*

*Recibido: 20 de agosto de 2022 , Aceptado: 14 de marzo de 2023*

#### **1. Introducción**

Es usual encontrar en las introducciones de los libros de texto expresiones que indican que un curso introductorio de Álgebra Lineal es fundamental para estudiantes de muchas disciplinas. Esto es debido en gran parte al uso masivo de las computadoras y al aumento en las aplicaciones de las matemáticas en áreas que, por tradición, no son técnicas. En particular, para los estudiantes de Ingeniería podría ser el primer curso de matemáticas donde no solo deben efectuar cálculos numéricos sino también otros gestos característicos del quehacer matemático, como por ejemplo realizar una demostración matemática. También es usual encontrar en los libros de Álgebra Lineal una amplia selección de aplicaciones en forma de problemas o de ejercicios, que muestran el poder del álgebra lineal para resolver problemas de ingeniería, física, biología, economía, estadística, entre otras ciencias. Pero dichas aplicaciones se presentan, en general, en secciones separadas, dejando a criterio del docente la integración o articulación con el material teórico del curso.

La ingeniería se concibe como una disciplina que exige habilidades especiales para su ejercicio profesional. Por ejemplo, habilidad para analizar e interpretar datos técnicos y representaciones gráficas; habilidad para el uso de software; sentido del error, entre otras (Consejo Federal de Decanas y Decanos de Ingeniería, República Argentina [CONFEDI], 2014; Van der Wal et al., 2017). Tal como lo plantean los diseños curriculares que organizan y definen las competencias para los egresados de la escuela secundaria, las capacidades creativas y de resolución de problemas, así como el pensamiento complejo, son competencias que deben ser desarrolladas en la escuela secundaria y durante la instancia universitaria continuar con su desarrollo y consolidación. Sin embargo, numerosas investigaciones reportan que, en el ingreso a la universidad, una de las áreas en las que se detecta la carencia de habilidades en los estudiantes es en la interpretación y planteo de problemas (Del Valle et al., 2020; Echevarría et al., 2017; Mesa Cornejo et al., 2018).

En este trabajo consideramos el problema de investigación que consiste en analizar las aplicaciones de los sistemas de ecuaciones lineales (en adelante SEL) que se proponen en los libros de texto para primer año de carreras de Ingeniería. Para ello, seleccionamos una muestra de textos universitarios de Álgebra Lineal. La aplicación de herramientas tecnológicas en la enseñanza de las matemáticas posibilita que los estudiantes adquieran habilidades y destrezas para analizar, simular, modelar y resolver problemas en su campo profesional en mejores condiciones que las que obtiene sólo utilizando lápiz y papel (Atencio, 2017), por lo que mediante este trabajo pretendemos también evaluar el papel de las TIC en las resoluciones de los problemas propuestos por los libros de texto. Particularmente elegimos el software GeoGebra para realizar las resoluciones ya que es de código abierto,

tiene una interfaz fácil de usar y además permite una visualización simultánea en varios registros.

Específicamente, nuestro análisis pretende brindar aportes para el estudio de las siguientes cuestiones: ¿Cómo caracterizar los tipos de tarea que proponen diferentes autores de libros de texto para Ingeniería acerca de las aplicaciones de los SEL en términos de constructos de la Teoría Antropológica de lo Didáctico? y ¿Qué características tiene el uso de GeoGebra en la resolución de los problemas propuestos?

### **2. Antecedentes**

La utilización del libro de texto en las aulas universitarias es una práctica generalizada que ejerce diferentes roles: como eje vertebrador de la materia, como material de consulta, como colección de ejercicios propuestos y problemas a resolver, entre otros. El libro se puede considerar un elemento proveniente de la noosfera (Chevallard, 1991), reflejo de la manipulación social que selecciona unos contenidos frente a otros, que impone una determinada forma de estructurarlos y que propone cierto tipo de problemas con unas herramientas semióticas (de comunicación) y no otras. Presentan un contenido científico y cultural mediante un discurso propio que implica una serie de adaptaciones o transposiciones didácticas para facilitar el acceso de los estudiantes al conocimiento curricular, de manera que siempre participan de una u otra forma en el proceso de enseñanza y de aprendizaje. Es por ello que han sido objetos de múltiples investigaciones bajo variados paradigmas teóricos.

Diversas investigaciones han abordado el estudio didáctico del objeto matemático SEL enfocándose tanto en la escuela secundaria como en los primeros cursos universitarios. Las mismas reportan que los estudiantes no comprenden el significado de la solución de un SEL y, por esta razón, presentan inconvenientes para resolver correctamente un SEL presentado en forma gráfica o analítica. Usualmente, los estudiantes prescinden del empleo de la geometría para realizar justificaciones en la resolución de problemas y presentan dificultades para articular los aspectos geométricos con los algebraicos (Campos y Parraguez, 2019; Cárcamo et al., 2021; Medina Sandoval, 2019; Peña Lizano, 2019; Rodríguez et al., 2019). Asimismo, manifiestan una escasa manipulación de la estructura global de los problemas que involucran SEL, evidenciando dificultades en la interpretación y control de parámetros e incógnitas (Pozas, 2020).

En relación a la enseñanza de los SEL utilizando algún software específico encontramos varios trabajos que, en su mayoría, reportan investigaciones y/o relatos de experiencias de cátedra fundamentadas en diversos marcos teóricos y metodológicos (Atencio, 2017; Gallo y Herrera, 2017; Pérez y Vargas, 2019; Pusdá López et al., 2022; Trípoli et al., 2021). Estos estudios persiguen un objetivo común: el diseño de propuestas

didácticas que brinden al estudiante una herramienta interactiva para verificar, corregir, explorar, plantear y descartar hipótesis, visualizar, etc. En definitiva, una herramienta que posibilite tanto un trabajo de carácter exploratorio como de validación.

Hemos mencionado en forma sucinta algunas investigaciones relativas a la enseñanza de los SEL tanto a nivel universitario como secundario, siendo conscientes de la amplia literatura existente al respecto.

## **3. Referencial teórico**

En el presente trabajo hemos adoptado como referencial teórico a la Teoría Antropológica de lo Didáctico, en adelante, TAD (Chevallard, 1999, 2007; Chevallard et al., 1997). La TAD propone que toda actividad humana realizada regularmente puede ser representada mediante organizaciones matemáticas o praxeologías (praxis + logos). Esta noción constituye la unidad mínima de análisis propuesta desde la TAD para modelizar la actividad matemática, entendida como una actividad humana más.

De manera simplificada, podemos decir que los elementos constitutivos de una praxeología se pueden representar como  $[T, \tau, \theta, \Theta]$ . El bloque de la práctica o "praxis" consta de tipos de tareas y técnicas  $[T, \tau]$  que se identifican generalmente con el saber–hacer. De forma vinculada e inseparable se encuentra el discurso razonado sobre la práctica o "logos" formados por las tecnologías y las teorías  $[\theta,\Theta]$ . Por ejemplo, "resolver un sistema de ecuaciones lineales" es un tipo de tarea  $T$ , para lo cual se cuenta con el método de Gauss (o método de eliminación gaussiana) como una de las técnicas  $\tau$  que permite ejecutar la tarea. La tecnología  $\theta$  que explica dicha técnica se fundamenta en la noción de sistemas de ecuaciones equivalentes. Finalmente, la teoría  $\Theta$  que articula y unifica los elementos mencionados es la teoría de espacios vectoriales.

En el enfoque antropológico se concibe la noción de estudio en un sentido muy general, abarcando desde la actividad matemática de los investigadores hasta la que realizan los estudiantes. La consideración de diversos procesos de estudio permite detectar aspectos invariantes presentes en todos ellos. La herramienta teórica que estructura dichos aspectos se resume en la denominada teoría de los momentos didácticos (Chevallard, 1999; Chevallard et al., 1997). Los momentos son fases o dimensiones que deben darse en los procesos de estudio para que este tenga la posibilidad de evolucionar. Chevallard postula que cualquier proceso de estudio se sitúa en un espacio determinado por seis momentos didácticos: del primer encuentro, exploratorio, de construcción de un entorno tecnológico-teórico, del trabajo de la técnica, de institucionalización y de evaluación. El discurso tecnológico-teórico relativo a una técnica hace referencia a un discurso matemático que permite describir, interpretar y justificar la actividad

matemática que se está realizando.

Las praxeologías más elementales se llaman puntuales y están constituidas alrededor de lo que en determinada institución es considerado como un único tipo de tareas. Cuando una praxeología se obtiene por integración de cierto conjunto de praxeologías puntuales, tales que todas ellas aceptan un mismo discurso tecnológico  $\theta$ , se dice que se tiene una praxeología local caracterizada por dicha  $tecnologia  $\theta$ . Una praxeologia local permite planet$ y resolver problemas (o, al menos, responder ante ellos) que en las praxeologías puntuales iniciales no podían formularse con toda propiedad. Resulta, por tanto, que estas nuevas cuestiones problemáticas deberían constituir la "razón de ser" que dan sentido a la praxeología local. Aunque en la TAD se habla también de praxeologías "regionales" y "globales", en este trabajo no iremos más allá del análisis de una praxeología local que vive en la enseñanza universitaria, en torno a los sistemas de ecuaciones lineales.

Desde la TAD se han caracterizado algunos indicadores que permiten medir el grado de completitud relativa de una praxeología local. En este trabajo consideramos algunos de los indicadores establecidos por Fonseca Bon (2011) para elaborar nuestro instrumento de análisis:

- 1. Integración de los tipos de tareas y existencia de tareas relativas al cuestionamiento tecnológico.
- 2. Diferentes técnicas para cada tipo de tareas y criterios para elegir entre ellas.
- 3. Independencia de los objetos ostensivos que sirven para representar las técnicas.
- 4. Existencia de tareas y de técnicas "inversas".
- 5. Interpretación del funcionamiento y del resultado de aplicar las técnicas.
- 6. Existencia de tareas matemáticas abiertas.
- 7. Necesidad de construir técnicas nuevas capaces de ampliar los tipos de tareas.

Destacamos que la noción de "completitud" es relativa, es decir, no existen praxeologías completas ni incompletas. Se trata de una cuestión de grado de completitud, el cual depende del cumplimiento de los indicadores antes mencionados.

# **4. Metodología**

Este trabajo se enmarcó en una metodología de carácter cualitativo, de tipo descriptivo e interpretativo (Hernández Sampieri et al., 2014). Para responder a las preguntas de investigación consultamos los programas de cátedra de todas las universidades públicas argentinas que dictan carreras de Ingeniería y tomamos registro de la bibliografía utilizada en los cursos de Álgebra y Geometría. Escogimos una muestra intencional (Izcara Palacios, 2014) que consta de 12 libros, los cuales se detallan en la Tabla 1.

|     | Título del libro                                 | Autor/es                                                 | Número y año de<br>edición en español |  |  |  |
|-----|--------------------------------------------------|----------------------------------------------------------|---------------------------------------|--|--|--|
| 1.  | Nociones de Geometría Analítica y Álgebra Lineal | Kozak, A., Pastorelli, S. y Vardanega, P.                | 1.a edición 2007                      |  |  |  |
| 2.  | Álgebra Lineal                                   | Grossman, S. y Godoy, J.                                 | 7.a edición 2012                      |  |  |  |
| 3.  | Álgebra Lineal. Una introducción moderna         | Poole, D.                                                | 3.a edición 2011                      |  |  |  |
| 4.  | Álgebra Lineal y sus aplicaciones                | Lay, D.                                                  | 4.a edición 2012                      |  |  |  |
| 5.  | Álgebra Lineal con aplicaciones                  | Williams, G.                                             | 4.a edición 2002                      |  |  |  |
| 6.  | Fundamentos de Álgebra Lineal                    | Larson, R.                                               | 7.a edición 2013                      |  |  |  |
| 7.  | Álgebra Lineal Aplicada                          | Noble, B. y Daniel, J.                                   | 3.a edición 1989                      |  |  |  |
| 8.  | Álgebra Lineal y sus aplicaciones                | Strang, G.                                               | 4.a edición 2007                      |  |  |  |
| 9.  | Álgebra Lineal. Fundamentos y aplicaciones       | Kolman, B. y Hill, D.                                    | 8.a edición 2006                      |  |  |  |
| 10. | Álgebra Lineal con aplicaciones -Parte I         | Costa, V., Rossignoli, R., Sorichetti, C.<br>y Vampa, V. | 1.a edición 2018                      |  |  |  |
| 11. | Álgebra Lineal con Aplicaciones                  | Perry, W.                                                | 1.a edición 1990                      |  |  |  |
| 12. | Álgebra Lineal con Aplicaciones                  | Nakos, G. y Joyner, D.                                   | 1.a edición 1999                      |  |  |  |

*Tabla 1 Muestra de textos universitarios de Álgebra Lineal*

*Nota. Elaboración propia.*

Hemos relevado todos los problemas que los autores proponen como aplicación de los SEL. En la Tabla 2, en la columna izquierda, agrupamos los mismos según los conceptos matemáticos o de otras ciencias que intervienen en el planteo de los SEL y en la interpretación de los resultados. En la columna derecha, mencionamos algunos ejemplos de los tipos de tarea encontrados.

*Tabla 2 Tipos de tarea que involucran resolución de SEL*

| Tipos de tarea que involucran<br>conceptos de:           | Ejemplos de tipos de tarea                                                                                                    |  |  |  |  |  |  |  |  |
|----------------------------------------------------------|----------------------------------------------------------------------------------------------------|--|--|--|--|--|--|--|--|
| Álgebra Lineal, Cálculo, Geometría<br>y Cálculo Numérico | Calcular el polinomio de interpolación, dada una cierta cantidad de puntos.<br>Calcular una solución aproximada de un SEL por el método de mínimos cuadrados.<br>Resolver SEL sobre algún Z p.<br>Representar una función racional como una suma de fracciones parciales.<br>Resolver SEL por los métodos de Gauss-Seidel y Jacobi.<br>Resolver SEL utilizando la descomposición LU. |  |  |  |  |  |  |  |  |
| Física                                                   | Calcular intensidades de corriente, resistencias y voltajes de circuitos eléctricos.<br>Balancear un sistema de pesos y palancas.                                                                                                    |  |  |  |  |  |  |  |  |
| Química                                                  | Balancear reacciones químicas.<br>Calcular la distribución de temperatura en estado estacionario de una placa.                                                                                                    |  |  |  |  |  |  |  |  |
| Economía                                                 | Calcular precios de equilibrio (Modelo de Leontief).<br>Calcular la cantidad de anuncios publicitarios de una marca de refrescos cotizados<br>por TV, radio y revista.                                                                                                    |  |  |  |  |  |  |  |  |
| Ingeniería                                               | Calcular el patrón de flujo de tránsito en una red de calles.<br>Calcular el patrón de flujo de agua que circula por un acueducto.                                                                                                    |  |  |  |  |  |  |  |  |

*Nota. Elaboración propia.*

#### 4.1 Instrumento de análisis

En consonancia con el referencial teórico adoptado y en base al relevamiento realizado en los libros de texto, desarrollamos una categorización deductiva (Romero, 2005). Para el diseño de un instrumento de análisis establecimos las siguientes categorías:

- Momento en que es ubicada la tarea: nos referimos a los seis momentos didácticos de cualquier proceso de estudio, los cuales no presuponen una estructura jerárquica o cronológica.
- Campo numérico involucrado: refiere al contexto real en que se encuentran los problemas. Por ejemplo, una intensidad de corriente puede ser un número racional negativo. Nos interesa indagar si este aspecto es tenido en cuenta en los enunciados y/o resultados de los problemas propuestos.
- Técnicas: refiere al procedimiento que se propone en el libro (generalmente a través de ejemplos) para resolver una determinada tarea. Es importante destacar que para la TAD la palabra técnica se utiliza como una "manera de hacer" una tarea, no necesariamente como un procedimiento estructurado, metódico o algorítmico. Asimismo, nos interesa indagar si el problema permite formular otras preguntas (preguntas derivadas) y si permite la manipulación de variables y parámetros.
- Tecnologías: refiere a las propiedades que justifican las técnicas utilizadas. Nos interesa analizar si dichas propiedades están suficientemente explicitadas en el discurso tecnológico-teórico de los autores.
- Uso de software: con esta categoría de análisis pretendemos evaluar si la información dada y las técnicas que resuelven la tarea promueven el uso de software ya sea para graficar, establecer conjeturas o realizar cálculos.

Dada la variedad de tipos de tarea encontrada, de los cuales solo hemos mencionado algunos ejemplos en la Tabla 2, decidimos seleccionar problemas según el tipo de conjunto solución del SEL que los modela. Los problemas de análisis de redes, análisis de circuitos eléctricos y de mínimos cuadrados son adecuados, ya que los tipos de tarea que se desprenden de estos problemas amplían el estudio de SEL compatibles determinados e indeterminados, y SEL incompatibles, vía aplicaciones a diversas ingenierías.

Los problemas que hemos analizado se relacionan con los siguientes tipos de tarea:

- Flujos de red: calcular flujos de tráfico de vehículos o de caudales de agua.
- Circuitos eléctricos: calcular intensidades de

corriente, voltajes y resistencias.

Método de Mínimos Cuadrados: calcular la "mejor" solución para sistemas incompatibles.

Destacamos que no todos los libros de la muestra desarrollan aplicaciones como las que mencionamos. Por ello, en lo posible, seleccionamos algunos problemas de cada tipo en cada libro de la muestra, procedimos a la resolución de los mismos, y luego aplicamos el instrumento de análisis presentado anteriormente. Durante la investigación, a veces, fue necesario volver atrás, añadir cuestiones o modificar el instrumento de análisis. Asimismo, dicho instrumento se ha sometido a la triangulación entre los autores de este trabajo, sin pretender garantizar en este tipo de estudio la generalización de sus resultados.

#### **5. Resultados**

#### 5.1 Análisis de flujo de red

En la muestra de textos, las praxeologías relativas al en la masería de textee, las praxeciogido felativas al<br>análisis de redes aparecen con otras denominaciones análisis de redes aparecen con en as denominaciones<br>tales como: análisis de redes de transporte, flujo de tráfico o flujo de redes. Si bien el término "redes" tiene un significado preciso en matemáticas, no **5. Resultados** todos los textos hacen una introducción en relación a la terminología. Por otro lado, todos los autores **5.1 Análisis de flujo de red** de alguna manera hacen referencia a la noción de conservación del flujo en una red. En Kozak et al. (2007), por ejemplo, dicen: "La regla fundamental que rige el flujo a través de una red se denomina conservación del flujo, y establece que, en cada nodo, el flujo que entra es igual al flujo que sale" (p. 275). En términos de la TAD, este es el principal saber que los autores incorporan al discurso tecnológico-teórico y autores modelizar la discurso teóricogico-teórico y que permite modelizar los problemas a través de SEL. que permite modella los problemas a través de official.<br>A continuación, seleccionamos una tarea relativa al análisis de redes extraída del libro de Ron Larson (2013), proponemos una posible resolución y aplicamos el instrumento de análisis. Finalmente, consideramos mon america de la muestra que desarrollan el tema hacer observaciones sobre los libros de la muestra que desarrollan el tema en cuestión para hacer observaciones sobre lo que hemos encontrado en general. **Figura 1** 

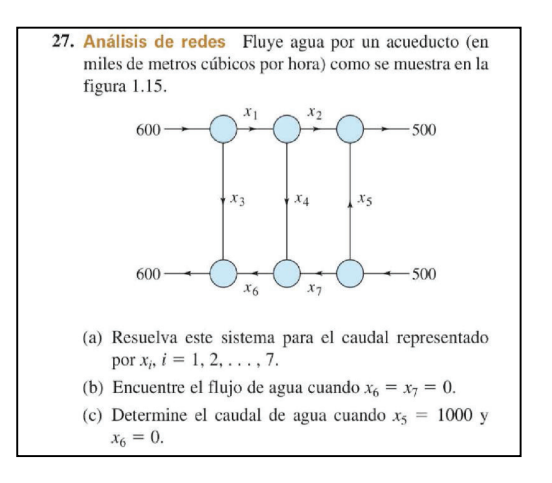

*Nota.* Tomado de Larson (2013, p. 33). *Figura 1. Tarea sobre flujo de redes Nota. Tomado de Larson (2013, p. 33).*

ampliada en la hoja de cálculo de GeoGebra y resolvemos el sistema correspondiente de GeoGebra y resolvemos el

Luego de plantear el SEL según la ley de conservación de flujo, ingresamos la matriz ampliada en la hoja de cálculo de GeoGebra y resolvemos el sistema *Resolución del SEL relativo a Figura 1 con GeoGebra*

correspondiente utilizando la matriz escalonada reducida:

| ß          | $\mathbb{L}^{\mathbb{B}}$             |                                                                              | $\{1,2\}$ $\sum$         |                                                      |                |                                       |                     |                                                                    |                       |                                                  |                     |                                                                        |             |              |              |                    |         |                         |              |                |  |
|------------|---------------------------------------|------------------------------------------------------------------------------|--------------------------|------------------------------------------------------|----------------|---------------------------------------|---------------------|--------------------------------------------------------------------|-----------------------|--------------------------------------------------|---------------------|------------------------------------------------------------------------|-------------|--------------|--------------|--------------------|---------|-------------------------|--------------|----------------|--|
|            |                                       |                                                                              |                          |                                                      | C1             | D <sub>1</sub>                        |                     |                                                                    |                       |                                                  |                     |                                                                        | A           | B            | $\mathsf{C}$ | $\mathsf D$        | E       | F                       | G            | H              |  |
|            |                                       |                                                                              | A2                       | A1 B1<br>B <sub>2</sub>                              |                | C <sub>2</sub>                        | D <sub>2</sub>      | E1 F1 G1 H1 $\overline{\exists}$<br>E2<br>F <sub>2</sub>           | G <sub>2</sub>        | H2                                               |                     | $\mathbf{1}$                                                           |             | $\mathbf{0}$ |              | 0                  | $\circ$ | $\circ$                 | $\circ$      | 600            |  |
|            | $M_1 =$                               |                                                                              | A <sub>3</sub>           | B <sub>3</sub>                                       | C <sub>3</sub> | D <sub>3</sub>                        | E <sub>3</sub>      | F <sub>3</sub>                                                     | $G3$ H3               |                                                  |                     | $\begin{array}{c c}\n\hline\n2 \\ \hline\n3 \\ \hline\n4\n\end{array}$ |             | $^{\rm -1}$  | $\,0\,$      | $^{\rm \text{-1}}$ | $\circ$ | $\mathbb O$             | $\circ$      | $\Omega$       |  |
|            |                                       |                                                                              | A4                       | <b>B4</b><br>B5<br>A6 B6 C6 D6 E6 F6                 | C4             | D <sub>4</sub><br>D <sub>5</sub>      |                     | E4<br>F <sub>4</sub><br>E5 F5                                      |                       | H4<br>1 H <sub>5</sub><br>$0$ H <sub>6</sub> $/$ |                     |                                                                        | $\circ$     |              | $\circ$      | $\mathbb O$        | $\,1$   | $\mathbb O$             | $\mathbb O$  | 500            |  |
|            |                                       |                                                                              | A <sub>5</sub>           |                                                      | C <sub>5</sub> |                                       |                     |                                                                    |                       |                                                  |                     |                                                                        | $\mathbb O$ | $\circ$      | $\circ$      | $\,$ $\,$ $\,$     | $\,1$   | $\mathbb O$             | $\mathbf{1}$ | 500            |  |
| $\bigcirc$ |                                       |                                                                              |                          |                                                      |                |                                       |                     |                                                                    |                       |                                                  |                     | $\begin{array}{c}\n5 \\ 6\n\end{array}$                                | $\circ$     | $\mathbb O$  | $\circ$      | $1\,$              | $\circ$ | $^{\mbox{{\small -1}}}$ | $1\,$        | $\overline{0}$ |  |
|            |                                       |                                                                              |                          |                                                      |                |                                       | 0                   | $\mathbf 0$                                                        | 600                   |                                                  |                     |                                                                        | $\circ$     | $\circ$      | $\mathbf{1}$ | $\mathbb O$        | $\circ$ | $1\,$                   | $\mathbf{0}$ | 600            |  |
|            |                                       |                                                                              | $\overline{\phantom{0}}$ | $\mathbf{0}$                                         | шſ             |                                       |                     | $0\quad 0$<br>$0\quad 0$<br>500<br>0 <sub>1</sub><br>$1 \t0 \t600$ | $\mathbf 0$           |                                                  |                     | $7\overline{ }$                                                        |             |              |              |                    |         |                         |              |                |  |
|            | $\longrightarrow$                     | 0                                                                            |                          | 0<br>$\Omega$                                        |                | $\sim 0$<br>$\mathbf 0$<br>$0\quad 0$ | $-1$                |                                                                    | 500<br>$\overline{0}$ |                                                  |                     | $\,$ 8 $\,$                                                            |             |              |              |                    |         |                         |              |                |  |
|            |                                       | 0                                                                            |                          | $\bf{0}$<br>0<br>0 <sub>1</sub>                      |                |                                       |                     |                                                                    |                       |                                                  |                     |                                                                        |             |              |              |                    |         |                         |              |                |  |
|            |                                       | $\mathbf 0$                                                                  |                          |                                                      |                |                                       |                     |                                                                    |                       |                                                  |                     | $\begin{array}{c}\n9 \\ 10 \\ 11 \\ 12\n\end{array}$                   |             |              |              |                    |         |                         |              |                |  |
|            |                                       |                                                                              |                          |                                                      |                |                                       |                     |                                                                    |                       |                                                  |                     |                                                                        |             |              |              |                    |         |                         |              |                |  |
|            | $M_2 =$ Escalonada Reducida ( $M_1$ ) |                                                                              |                          |                                                      |                |                                       |                     |                                                                    |                       |                                                  | $\ddot{\ddot{\rm}}$ |                                                                        |             |              |              |                    |         |                         |              |                |  |
|            |                                       |                                                                              |                          |                                                      |                |                                       |                     |                                                                    |                       |                                                  |                     | 13                                                                     |             |              |              |                    |         |                         |              |                |  |
|            |                                       | $\mathbf{0}$<br>0<br>0<br>0<br>$\mathbf{0}$<br>$\mathbf 0$<br>$\overline{0}$ | 0                        | $\mathbf 0$<br>$\bf{0}$                              | $^{-1}$        |                                       | 0                   |                                                                    |                       |                                                  |                     |                                                                        |             |              |              |                    |         |                         |              |                |  |
|            |                                       |                                                                              | $\Omega$                 | $\Omega$<br>$\overline{0}$<br>$\Omega$               | $\mathbf 0$    |                                       |                     |                                                                    |                       |                                                  |                     |                                                                        |             |              |              |                    |         |                         |              |                |  |
|            | $\longrightarrow$                     |                                                                              |                          | 0                                                    | $\mathbf 0$    | $\mathbf 0$<br>$-1$<br>$\overline{0}$ | $\Omega$            | 600                                                                | $\bf{0}$              |                                                  |                     | $\begin{array}{r} 14 \\ 15 \\ \hline 16 \\ 17 \end{array}$             |             |              |              |                    |         |                         |              |                |  |
|            |                                       |                                                                              |                          |                                                      | $\bf{0}$       |                                       | 500<br>$\mathbf{1}$ |                                                                    |                       |                                                  |                     |                                                                        |             |              |              |                    |         |                         |              |                |  |
|            |                                       |                                                                              | $0\quad 0$               | $\begin{matrix} 0 & 0 & 1 \\ 0 & 0 & 0 \end{matrix}$ |                | $\mathbf{0}$                          |                     | $\mathbf 0$                                                        | 0                     |                                                  |                     | $18\,$                                                                 |             |              |              |                    |         |                         |              |                |  |
|            |                                       |                                                                              |                          |                                                      |                |                                       |                     |                                                                    |                       |                                                  |                     | 19                                                                     |             |              |              |                    |         |                         |              |                |  |
| $^{+}$     | Entrada                               |                                                                              |                          |                                                      |                |                                       |                     |                                                                    |                       |                                                  |                     |                                                                        |             |              |              |                    |         |                         |              |                |  |
|            |                                       |                                                                              |                          |                                                      |                |                                       |                     |                                                                    | $\frac{20}{21}$       |                                                  |                     |                                                                        |             |              |              |                    |         |                         |              |                |  |

*Figura 2. Resolución del SEL relativo a Figura 1 con GeoGebra Nota. Elaboración propia. Nota.* Elaboración propia.

gráfico. Dichos elementos alcanzan para construir el SEL correspondiente.

tecnológicos tales como el concepto de conservación de flujo y la lectura de un

tecnológicos tales como el como el concepto de conservación de la lectura de un lectura de un lectura de un le

De la matriz escalonada reducida obtenemos:

$$
x_1 = x_6; \ x_2 = x_7; \ x_3 = 600 - x_6; x_4 = x_6 - x_7; \ x_5 = 500 - x_7
$$

 $x_3$  y  $x_5$ , siendo los flujos de de 600 y 500<br>ramas  $x_3$  y  $x_5$ , siendo los flujos de de 600 y 500<br>nogativos o pulos sin que el mismo eo Finalizada la resolución de esta tarea, procedimos a su análisis aplicando el instrumento. Cuando  $x_6 = x_7 = 0$  el agua solo fluye por las a una pregunta (derivada), más bien se le indica cuante de 600 km entre de 600 km entre de 600 km entre de 600 km entre de 600 km entre de 600 km entre de 600 km entre de 600 (miles de metros cúbicos/hora), respectivamente. El caudal de agua cuando  $x_5 = 1000$  y  $x_6 = 0$  incluso sería penericioso para Cuando  $x_6 = x_7 = 0$   $\quad$ el agua solo  $\overline{a}$ en de agua cuando 5 = 1000 y 6 = 1000 y 6 = 1000 y 6 = 1000 y 6 = 1000 y 6 = 1000 y 6 = 1000 y 6 = 1000 y 6 = 1000 y 6 = 1000 y 6 = 1000 y 6 = 1000 y 6 = 1000 y 6 = 1000 y 6 = 1000 y 6 = 1000 y 6 = 1000 y 6 = 1000 y 6 = 10 es:  $0. x = 500 x = 6$  $46 - x7 = 0$   $\therefore$  5 agad 55.5  $\therefore$  $x_1 = 0$ ;  $x_2 = -500$ ;  $x_3 = 600$ ;

$$
x_1 = 0
$$
;  $x_2 = -500$ ;  $x_3 = 600$ ;  
 $x_4 = 500$ ;  $x_7 = -500$ 

múnicado involucionales está tanca, procedamos a el autor ya ha los ejemplos que el autor ya ha el autor ya ha<br>análisis aplicando el instrumento. Finalizada la resolución de esta tarea, procedimos a su la expara construir el SEL corresp<br>del trabajo de la tecnica Einelizada la resolución de esta tarea: precedimen e el Finalizada la resolución de esta tarea, procedimos a su la para construir el SEL correspondiente.<br>Análisis anlicando el instrumento anansis apricanto en ristrumento.<br>
similar a los ejemplos que el autor ya handi a los ejemplos que el antiga de sof

- bso de<br>Momento en que es ubicada la tarea: dadas las que b<br>CeoGe وعدائشته والمطلع والمنعور والمنصور المناسبة والمنصور والمناسبة والمناسبة والمناسبة والمناسبة والمناسبة و tiempo de resolución.<br>técnica. representa una red (acueducto) similar a los comando EscalonadaReducida. Observamos representa una reu (acueducto) similar a los electionidade el<br>ejemplos que el autor ya ha desarrollado, esta electionidade conveniencia representa una red (acueducto) similar a los comando EscalonadaReducida. Observa<br>ejemplos que el autor ya ha desarrollado, esta conveniencia de usar el software para r<br>tarea se ubica en el momento del trabajo técnica. pertenecen al conjunto de los números enteros.<br>Enteros enteros enteros enteros enteros enteros enteros enteros. con un ejemplo general, es decir, sin colocar unidades a los flujos. Luego, dado que encolocar unidades a los f unidades de la componentación de la componentación de la componentación de la componentación de la componentación de la componentación de la componentación de la componentación de la componentación de la componentación de ecuaciones con siete incontrova con siete incontrova e siete interesantes cuando varíantes cuando varíantes cu con un ejemplo general, es decir, sin colocar unidades a los flujos. Luego, dado que en los flujos, dados que e<br>En el segundo que en los flujos, dados que en los flujos, dados que en los flujos, dados que en los flujos, da
	- numeros naturales y las incogrittas pertenecem arte de la componentación de la contrada de la contrada de la c<br>conjunto de los números enteros. » Campo numérico involucrado: los datos son do 5.1.1 Observaciones generales sobre tareas de flujo<br>... médical de la contradiction de la contradiction de la contradiction de la contradiction de la contradiction de<br>médical de la contradiction de la contradiction de la contradiction de la contradiction de la contradiction de este campo numérico involucrado: los datos sor algunos flujos, pero estos no responden a una pregunta (derivada), más bien se le indica al estudiante que tiene que tiene al estudiante de la conservación de la conservación de la sistema dad<br>A conservación de la conservación de la conservación de la conservación de la conservación de la conservación numeros naturales y las incognitas pertenecen al mismo colaba.<br>Incluso de los números enteres. para el estudiante de realitat un nuevo de realitat el estudios. este caso hay seis nodos, se espera que el estudiante construya un SEL de seis ecuality constructions con sitte incorporationes con services interests interests interests in the cuando variance interests cuando variance in the cuando variance in the cuando variance in the cuando variance in the cuand
	- ejemplo general, es decir, sin colocar unidades a proponen tareas relativas al análisis de redes. » Técnica: el autor hace una breve introducción se basan en las categorias al tema explicitando el procedimiento con un Las observacion<br>Técnica: el autor hace una breve introducción se basan en las c

 $x_2 = x_7, x_3 = 600$   $x_6$ , and SEL de seis ecuaciones con siete incógnitas.<br>Se obtienen resultados interesantes quando  $x_4 = x_6 - x_7$ ;  $x_5 = 500 - x_7$  se obtienen resultados interestrites cuando varían algunos flujos, pero estos no responden varían algunos flujos, pero est<br>Cuando  $x_6 = x_7 = 0$  el agua solo fluye por las a una pregunta (derivada), más  $\frac{1}{2}$  = 1000  $\frac{x}{x}$  = 0  $\frac{1}{2}$  = 0  $\frac{1}{2}$  = 0  $\frac{1}{2}$  = 0  $\frac{1}{2}$  = 0  $\frac{1}{2}$  = 0  $\frac{1}{2}$  = 0  $\frac{1}{2}$  = 0  $\frac{1}{2}$  = 0  $\frac{1}{2}$  = 0  $\frac{1}{2}$  = 0  $\frac{1}{2}$  = 0  $\frac{1}{2}$  = 0  $\frac{1}{2}$  = 0  $\frac{1}{2}$ los flujos. Luego, dado que en este caso hay seis nodos, se espera que el estudiante construya Se obtienen resultados interesantes cuando al estudiante qué es lo que tiene que hacer. Destacamos que el sistema dado admite flujos negativos o nulos sin que el mismo colapse. realice un nuevo gráfico para dichos flujos.

- $\alpha = 500 \cdot \alpha = -500$  rechológia. Tá resolución de este tipo de tarea solo  $x_4 = 500$ ;  $x_7 = -500$  require de elementos teorico-technologicos tales<br>como el concepto de conservación de flujo y la lectura de un gráfico. Dichos elementos alcanzan<br>Eighteenth de la característica de la característica de la característica de la característica de la caracterí  $x_1 = 0$ ;  $x_2 = -500$ ;  $x_3 = 600$ ;  $x_4 = 600$ ; ecnología: la resolución de este tipo de tarea solo para construir el SEL correspondiente.  $F = \begin{bmatrix} 1 & 1 & 2 & 3 \end{bmatrix}$  resolución de esta también de esta también de el instrumento el instrumento. El instrumento el instrumento el instrumento el instrumento el instrumento el instrumento el instrumento de la instr gráfica representa una red (acueducto) similar a los ejemplos que el autor ya haben de el autor ya haben de el Finalizada la resolución de esta tarea, procedimos a su análisis aplicando el instrumento.
- momento en que es unicada la tarea, dadas las que en la en procedimiento el procedimiento el muncipal.<br>Características del enunciado, donde la gráfica de GeoGebra para resolver el SEL, mediante el una red (acueducto) similar a los los comando Escalonadakeducida. Observamos la<br>ue el autor va ha desarrollado, esta loconveniencia de usar el software para resolver ejemplos que el autor ya na desarrollado, esta el conveniencia de usar el soltware para resolver<br>tarea se ubica en el momento del trabajo de la el el un SEL de 6x7, permitiendo una economía en el % Uso de software: A partir de la infor<br>Momento en que es ubicada la tarea: dadas las que brinda el problema, es posible<br>características del enunciado, donde la gráfica de GeoGebra para resolver el SEL, media<br>característic summer expressive contraction and the set of the set of the set of tware. A partir de la información que brinda el problema, es posible utilizar comando EscalonadaReducida. Observamos la

algunos flujos, pero estos no responden a una pregunta (derivada), más bien se le Campo numérico involucrado: los datos son 5.1.1 Observaciones generales sobre tareas de flujo de<br>Púmeros naturales y las inségnitse pertaneces el sured *red* ecuaciones con siete incógnitas. Se obtienen resultados interesantes cuando varían

 $\frac{1}{2}$ Las observaciones que presentamos a continuación recnica: el autor nace una preve introducción el sebasarientas categorías derinstrumento de analisis,<br>al tema explicitando el procedimiento con un el considerando todos los libros de la muestra que se basan en las categorías del instrumento de análisis, proponen tareas relativas al análisis de redes.

Los tipos de tarea relativos al análisis de redes se pueden modelizar a través de un SEL de n ecuaciones con *m* incógnitas. Como mencionamos anteriormente, las tareas propuestas en los textos de la muestra se resuelven con una única técnica sustentada en los siguientes elementos tecnológicos:

- Principio o ley de conservación del flujo.
- Un SEL que modeliza una situación de flujo de red es siempre compatible indeterminado.

El momento didáctico predominante en donde podríamos ubicar este tipo de tarea es dentro del .<br>trabajo de la técnica. Los autores explicitan cómo hallar por la naturaleza de los datos. Por ejemplo: número de  $\Box_+ \bot_{10M} \quad E \bot_+ \bot_+ \quad + \bot_+ E_3 \quad \Sigma_R$ por la haturaleza de los datos. For ejemplo: humero de  $\pm \neq 10 \text{ V}$   $E_2 = \pm \pm \pm \mp$   $\pm \neq$   $\pm \neq$   $\pm \neq$   $\pm \neq$   $\pm \neq$   $\pm \neq$   $\pm \neq$   $\pm \neq$   $\pm \neq$   $\pm \neq$   $\pm \neq$   $\pm \neq$   $\pm \neq$   $\pm \neq$   $\pm \neq$   $\pm \neq$   $\pm \neq$ explícito, y los datos siguen siendo números enteros el objetivo es el trabajo de la técnica. En este sentido, cobra relevancia el uso de un software que permita **continuación en la constantación de la con**siste en determina trabajar con redes más grandes, agilizar los cálculos *Figuenos en eléctricos* en eléctricos en el circuito da d<br>A eléctricos y focalizar la atención en otras cuestiones, como por ejemplo, utilizar diferentes parametrizaciones para **Figura 3**  caracterizar, e incluso graficar, el conjunto solución caracterizar, e inciuso grancar, el conjunto solución<br>(Possani et al., 2010). Notamos que los problemas más e Resolveremo ri ossam et al., 2010). Notambs que los problemas más experientes son aquellos donde las redes tienen más express meresantes sen aquenos dende las redes tienen mas<br>de cuatro nodos y donde, además, la solución general esté expresada en función de dos o más variables. En este sentido, las preguntas derivadas no solo se pueden relacionar con el propio contexto de la tarea, sino que también pueden promover un estudio de cuestiones intramatemáticas. circuitos eléctricos" y que dichos problemas tienen el siguiente formato general: "en un imiliares para resolver con<br>
unsc sasos, esto se justifica Deno en otros casos, esto se justifica de flujos sinco en otros casos, esto se justifica de flujos sin un contexto de la denomination intervalses and the dumentat

### 5.2 Análisis de circuitos eléctricos aparece en la Figura 3. Además, en el segmento → la corriente vale 3A, en el segmento

De manera similar a lo que sucede con los problemas dos fue de flujo, las praxeologías relativas a los circuitos eléctricos también involucran una breve introducción, cuenta la ley de corrie la descripción de los ostensivos (nodo, resistencia, la descripción de los ostensivos (fiodo, resistencia, en nodos (b, c, g, f) tendremos cuat<br>fuente) y un diagrama. Dicha introducción podría considerarse el entorno tecnológico-teórico, donde se enuncian la ley de Ohm y las leyes de Kirchhoff que se enunciam la ley de Omm y las leyes de Kirchhoff que  $b: I_2 = I_1 + 3A$  c:  $I_3 = I_2$ <br>explican las técnicas utilizadas. El modelo matemático que engloba este tipo de praxeologías corresponde a<br>un SEL compatible determinado. un SEL compatible determinado. El SEL expresado en forma matricial será: → → → → → 22 <del>− 22 − 22 − 22 − 22 −</del> Ahora, teniendo en cuenta la ley de voltaje de Kirchhoff, agregamos tres ecuaciones más al  $A$ hora, teniendo en cuenta la lega de voltaj en cuenta la lega más alegramos tres ecuaciones más alegramos tres ecuaciones más alegramos tres ecuaciones más alegramos tres ecuaciones más alegramos tres ecuaciones más ale tienen dirección asignada, les asignada, les asignada, les asignada, en una dirección arbitraria, tal como una aparece en la Figura 3. Además, en el segmento de la corriente vale 34, en el segmento de la corriente vale 3<br>Además, en el segmento de la corriente vale 30, en el segmento de la corriente vale 30, en el segmento de la c  $r_{\rm s}$   $r_{\rm t}$  resistencia  $r_{\rm s}$  en cuenta ley de corriente de corriente de corriente de corriente de corriente de corriente de corriente de corriente de corriente de corriente de corriente de corriente de corriente

En Kolman y Hill (2006), los problemas de circuitos eléctricos se presentan en una sección específica, dentro del capítulo en el que se abordan aplicaciones de SEL y matrices. Los autores presentan las definiciones de ciclo de voltaje y nodo de corriente,  $h \to a \to b \to g \to h: 1$ enuncian la ley de Ohm y las leyes de Kirchhoff, y luego afirman que "ahora podemos aplicar estas ideas, y los métodos para resolver sistemas lineales,  $\frac{1}{2}$   $\frac{1}{2}$  Ahora, teniendo en cuenta la ley de voltaje de Kirchhoff, agregamos tres ecuaciones más al

a la resolución de problemas relacionados con los con desconocidos y cables, resistencias y cables, resistenci circuitos eléctricos" y que dichos problemas tienen el circuitos eléctricos <sup>-</sup> y que dicrios problemas tienen el<br>siguiente formato general: "en un circuito con baterías, resistencias y cables, determinar todos los valores desconocidos de la diferencia de potencial eléctrico 146). en las baterías, de las resistencias y de las corrientes, dados algunos valores, suficientes para calcular los<br>valores deseeneeides" (Kelman y Hill 2006 n 146) valores desconocidos" (Kolman y Hill, 2006, p. 146).<br>'

A continuación, presentamos una tarea que métodos precisamente consiste en determinar los valores precisamente consiste en determinar los valores<br>desconocidos en el circuito dado: circuito con baterías, resistencias y cables, determinar todos los valores desconocidos de la métodos para resolver sistemas lineales, a la resolución de problemas relacionados con los concelhos con los controlles, entre del problemas relacionados con los concelhos con los controlles con los concelhos con los conce métodos para resolver sistemas lineales, a la resolución de problemas relacionados con los

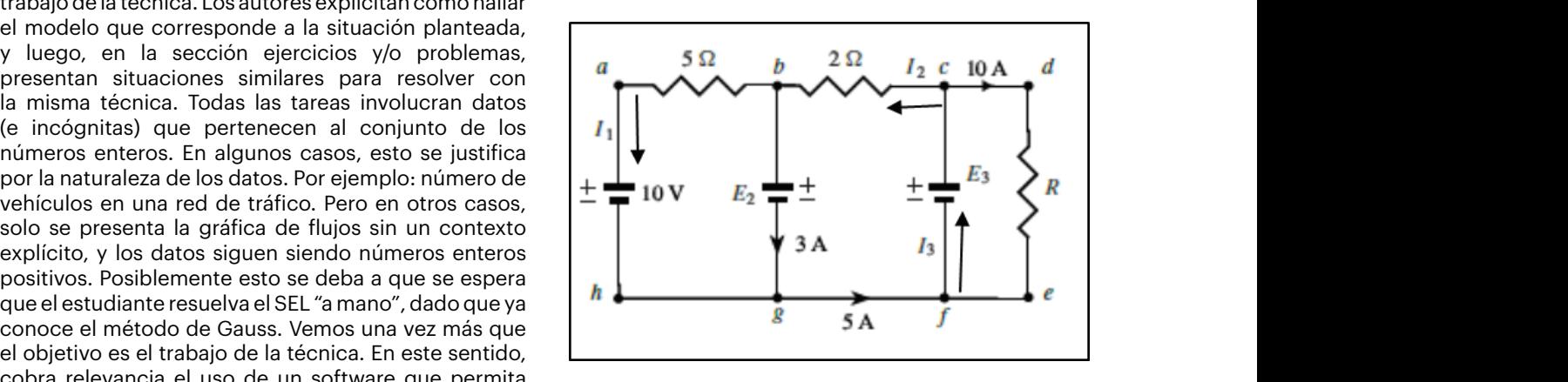

*Nota.* Elaboración propia. *Figura 3. Tarea sobre circuitos eléctricos Nota. Elaboración propia.*

Resolveremos esta tarea aplicando la técnica<br>**Resolveremos esta tarea aplicando** la técnica nesolverentos esta tarea aplicando la tecnica<br>propuesta por los autores para la resolución de circuitos. Las incógnitas son I<sub>1</sub>, I<sub>2</sub>, I<sub>3</sub>. Dado que en le dos o mas variables. El enunciado original estas corrientes no tienen<br>as derivadas no solo se Edirección asignada, les asignamos mediante flechas pio contexto de la tarea, una dirección arbitraria, tal como aparece en la Figura  $3A$ , en el segmento  $g \rightarrow f$  vale 5A y en el segmento  $c \rightarrow d \rightarrow e \rightarrow f$  vale 10A. variables. el enunciado original estas corrientes no tienen  $\frac{1}{2}$  in pueden promover un estudio de 3. Además, en el segmento  $b \rightarrow g$  la corriente vale  $\mathsf{I} \mathsf{U} \mathsf{A}.$  $\alpha \rightarrow \alpha \rightarrow \gamma$ , además, en el segmento  $\alpha$  $\epsilon$  / j values to  $\epsilon$ .

Además de las corrientes, tenemos como incógnitas raxeologías relativas a los circuitos R. El siguiente paso es construir el SEL teniendo en ivos (nodo, resistencia, en nodos (b, c, g, f) tendremos cuatro ecuaciones:<br>ha introducción podría cede con los problemas dos fuentes de alimentación  $E_2$  y  $E_3$ , y la resistencia an una breve introducción, cuenta la ley de corriente de Kirchhoff. Al haber cuatro Ademas de las corrientes, tenemos como incognitas<br>Kirchhomes resistencia R. El siguiente paso es construir el SEL teniendo en cuenta la ley de corriente de Además de las corrientes, tenemos como incógnitas  $\frac{1}{2}$  and  $\frac{1}{2}$  are the set of the set of set of set of set of set of set of set of set of set of set of set of set of set of set of set of set of set of set of set of set of set of set of set of set of set of set

 $\frac{1}{\sqrt{2}}$  as  $\frac{1}{\sqrt{2}}$  mediante flechas una dirección arbitraria, tal como  $\frac{1}{\sqrt{2}}$ 

ue  
\nco  
\n
$$
b: I_2 = I_1 + 3A
$$
  $c: I_3 = I_2 + 10A$   
\n $g: I_1 + 3A = 5A$   $f: I_3 = 5A + 10A$ 

nas de circuitos Ahora, teniendo en cuenta la ley de voltaje de re circulos con circulado en estado de específica, Kirchhoff, agregamos tres ecuaciones más al sistema:

$$
h \to a \to b \to g \to h: \quad 10 + 5I_1 - E_2 = 0
$$
  
\n
$$
g \to f \to c \to b \to g: \quad E_3 - 2I_2 - E_2 = 0
$$
  
\n
$$
f \to c \to d \to e \to f: \quad E_3 - 10R = 0
$$

#### El SEL expresado en forma matricial será: ⎢  $1 \cdot 1$ 0 0 1 0 0 0

⎣ ⎢ ⎢ ⎢ ⎢ ⎢ ⎡

$$
\begin{bmatrix}\n-1 & 1 & 0 & 0 & 0 & 0 \\
0 & -1 & 1 & 0 & 0 & 0 \\
1 & 0 & 0 & 0 & 0 & 0 \\
0 & 0 & 1 & 0 & 0 & 0 \\
-5 & 0 & 0 & 1 & 0 & 0 \\
0 & -2 & 0 & -1 & 1 & 0 \\
0 & 0 & 0 & 0 & 1 & -10\n\end{bmatrix}\n\begin{bmatrix}\nI_1 \\
I_2 \\
I_3 \\
I_4 \\
E_2 \\
E_3 \\
E_4\n\end{bmatrix}\n=\n\begin{bmatrix}\n3 \\
10 \\
2 \\
15 \\
10 \\
0\n\end{bmatrix}
$$

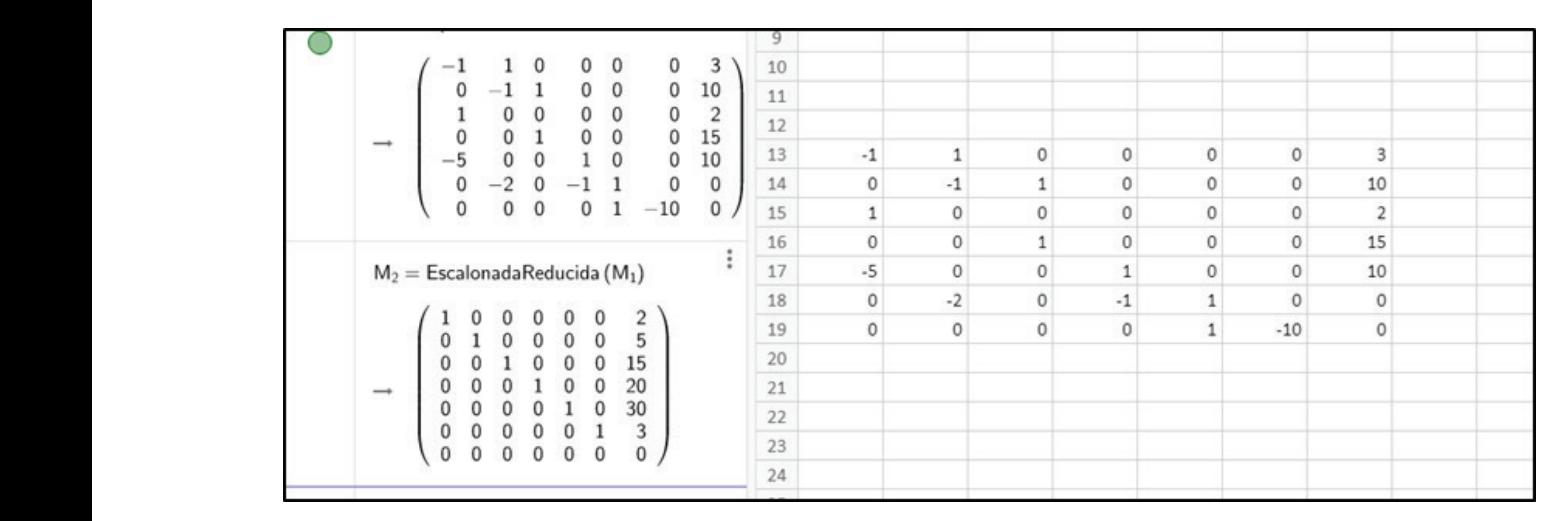

1 = 2 , 2 = 5 , 3 = 15 , 2 = 20 , 3 = 30 , = 3Ω *Nota. Elaboración propia. Nota.* Elaboración propia. *Figura 4. Resolución del SEL relativo a Figura 3 con GeoGebra*

luego proponen ejercicios con algunas variantes que no producen cambios sustanciales en La matriz escalonada reducida muestra, como el cir Añadiendo las unidades de medida correspondientes, la tiene obtener un valor negativ dicha solución es: La matriz escalonada reducida muestra, como se el circuito si suponemos los sentidos de las<br>esperábamos, que el SEL tiene solución única. Se corrientes de manera distinta? ¿Qué sentido esperábamos, que el SEL tiene solución única. dicha solución es:

$$
I_1 = 2A, I_2 = 5A, I_3 = 15A
$$

- » Momento en que es ubicada la tarea: los autores <sup>» Uso</sup> de software<br>decerrellan detelladamente un ciemple y luego para resolver el S desarrollan detalladamente un ejemplo y luego<br>desarrollan detalladamente un ejemplo y luego este caso, un secundamente de video y de 1890.<br>Proponen ejercicios con algunas variantes que no **EscalonadaReducida.** observa en la matriz escalonada reducida. números enteros positivos. producen cambios sustanciales en la técnica de producen campios sustanciales en la tecnica de<br>resolución. Por lo tanto, ubicamos esta tarea en el en David Lay (2012), s resolución. Foi lo tanto, ubicamos enteros enteros positivos en el trabajo de la técnica.
- modo enterieda a conjunto de los numeros asociado a un circuito eléctrico, se enuncia la ley de enteros positivos. veces en torno numérico involucrado: los datos e las unidades con las cuales allos en torno a los sentidos en torno a los sentidos en torno a los sentidos en torno a los sentidos en torno a los sentidos en torno a los sent momento informaciones datos e de construir el segundo de construir el momento de la conjunto de los números de resistencia y el flujo de construir el momento de los números de la cantidad de la construcción de la cantidad enteros positivos.
- s recnica: la tecnica requiere suposiciones de manera de manerale de las fuentes de<br>en torno a los sentidos de las corrientes al disculto es igual a la suma algebraica de las fuentes de momento de construir el SEL. Las ecuaciones se es soluçio o nulo mismo<br>construyen en función de la cantidad de nodos y (Lay, 2012, p. 82). A de mallas existentes en el circuito. Las variables de ejemplo una red que contiene tres circuitos cerrados de<br>Segundo de la diferente de la comiente de la contienta de la valor de la corriente que fluve por cada concentrat este positionismo permite o trasego preguntas derivadas: ¿cómo se comporta el comando el sentido el sentido el sentido el sentido el sentido el se Técnica: la técnica requiere suposiciones momento de construir el SEL. Las ecuaciones se voltaje en la misma directa de construir el SEL. Las ecuaciones se son de diferente índole: corriente, batería y son de diferente indoie: corriente, bateria y<br>resistencia. Esto posiblemente permita el trabajo circuito. La técnica que el

el circuito si suponemos los sentidos de las tiene obtener un valor negativo o nulo para las diferentes incógnitas?

- $\mathbb{R}^n$  are quiere suposiciones en torno a los sentidos de las corrientes alos sentidos de las corrientes alos sentidos de las corrientes alos sentidos de las corrientes alos sentidos de las corrientes alos sentidos de 1 lecnologia: Ia ley de Ohm y las leyes de Kirchhoff<br>justifican la técnica para construir, en este caso,<br>justifican la técnica para construir, en este caso,  $\frac{1}{1}$   $\frac{21}{1}$   $\frac{21}{2}$   $\frac{61}{3}$   $\frac{1}{3}$   $\frac{21}{2}$   $\frac{1}{3}$   $\frac{1}{2}$  un SEL de 7x6. No se explicita por qué sobra una  $E_2 = 20V$ ,  $E_3 = 30V$ ,  $K = 312$  escalonada reducida.<br>escalonada reducida. » Tecnología: la ley de Ohm y las leyes de Kirchhoff ecuación, hecho que se observa en la matriz
	- la técnica de resolución. Por lo tanto, ubicamos esta tarea en el momento del trabajo de la Uso de software: utilizamos GeoGebra para resolver el SEL mediante el comando EscalonadaReducida.

resolución. Foi lo tánto, uncarrios esta tarea en el postensivos utilizados en los gráficos de circuitos por en y, iuego de enunciar ia ley de Onm, se mencionan<br>Pampo inumérico involucrado: los datos e las unidades con las cuales se miden el voltaje, la zampo "numenco" involucrado: "los "datos" e<br>ncógnitas pertenecen al coniunto de los números "cresistencia y el flujo de corriente. Para construir el SEL corriente, batería y resistencia. Esto posiblemente permita el trabajo con parámetros. Kirchhoff sobre el voltaje: "La suma algebraica de las Kirchilon sobre el voltaje: "La suma algebraica de las<br>» Técnica: la técnica requiere suposiciones caídas de voltaje R.I en una dirección alrededor de un on de diferente indole: corriente, bateria y exibera el valor de la corriente que haye por cada.<br>esistencia Esto posiblemente permita el trabajo de Circuito. La técnica que el autor propone consiste en: En David Lay (2012), se suponen conocidos los y, luego de enunciar la ley de Ohm, se mencionan circuito es igual a la suma algebraica de las fuentes de voltaje en la misma dirección alrededor del circuito" (Lay, 2012, p. 82). A continuación, considera a modo de ejemplo una red que contiene tres circuitos cerrados y calcula el valor de la corriente que fluye por cada

- · Plantear un SEL donde el número de ecuaciones e Para el circuito  $\frac{1}{2}$  and  $\frac{1}{2}$  and  $\frac{1}{2}$  a el número de intensidades desconocidas (una Finalmente, re intensidad por cada circuito o malla). Es decir, GeoGebra, usa plantear un SEL de nxn. En principio, asumir que plantear un oce de nan. En principio, asumir que<br>todas las corrientes en todos los circuitos o mallas fluyen en sentido antihorario.
- teniendo en cuenta las ramas en común en donde hay que evaluar si las intensidades de corriente  $\Big|\Big|_{-\Big(\frac{40}{40}\Big)}^{\infty}$ efecto por efectual carriado efectual cargo, apilear la ley<br>de voltaje de Kirchhoff para obtener una ecuación de voltaje de Kirchhoff para obtener una ecuación.  $\frac{1}{2}$  is suited el fluid de las caluas de voltaje, per  $\frac{1}{2}$   $\frac{1}{2}$   $\frac{1}{2}$   $\frac{1}{2}$   $\frac{1}{2}$   $\frac{1}{2}$   $\frac{1}{2}$   $\frac{1}{2}$   $\frac{1}{2}$   $\frac{1}{2}$   $\frac{1}{2}$   $\frac{1}{2}$   $\frac{1}{2}$   $\frac{1}{2}$   $\frac{1}{2}$   $\frac{1}{2}$   $\$ zumanzar bada on bano por obparac miden el voltaje, la resistencia de la conda de corrente. Para construir el segundo de construir el SEL asociado a un segundo a un segundo a un segundo a un segundo a un segundo a un segundo a un segundo a un segundo a un de venuje de Kiremie de voltaje de Kircuitor caídas de voltaje R.I en una dirección alrededor de un circuito es igual a la suma algebraica de

A continuación, presentamos un tipo de tarea donde se pide determinar las corrientes del circuito. Para construit el SEL empleamos la técnica propuesta por  $\begin{bmatrix} 368 \\ -19 \end{bmatrix}$ **el autor:**  $\begin{bmatrix} 2.87 \\ -2.49 \end{bmatrix}$  $\sigma$  autor: se pius determinar las corrientes del circuito. La de la marca de la marca de la marca de la marca de la marca de la marca de la marca de la marca de la marca de la marca de la marca de la marca de la marca de la marca de miden el voltaje, la resistencia y el flujo de corriente. Para construir el SEL asociado a un A continuación, presenta miden el voltaje, la resistencia y el flujo de corriente. Para construir el SEL asociado a un A continuación, presentamos un tipo de tarea donde  $\frac{1}{\left(\begin{array}{cc} 0.06 & 0.02 & 0.02 \\ 0.0 & 0.02 & 0.02 \\ 0 & 0 & 0.02 & 0.1 \end{array}\right)}$ SEL empleamos la tecnica propuesta por  $\begin{bmatrix} 1 & 0.99 \\ -0.98 \end{bmatrix}$ a continuación, presentamos un tipo de tarea d el donde el número de ecuaciones (una ecuación por circuito o malla) en ecuaciones (una ecuación por circuito o malla) en el número de ecuación por circuito o malla) en el número de ecuación por circuito o malla (una ecuac

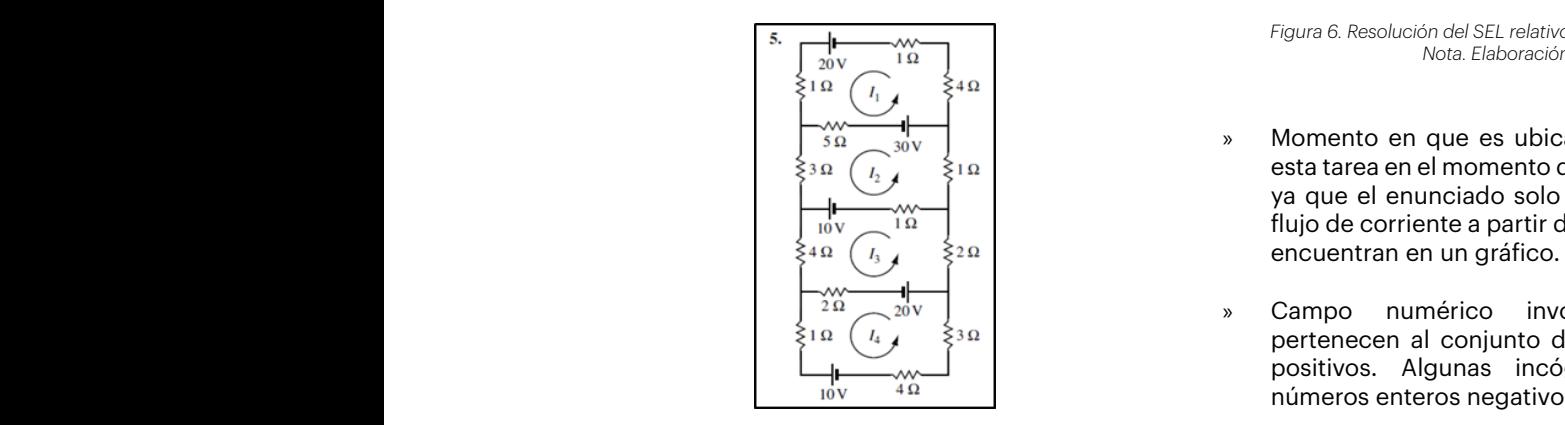

*Figura 5. Tarea sobre circuitos eléctricos Nota.* Tomado de Lay (2012, p. 86). *Tarea sobre circuitos eléctricos Nota. Tomado de Lay (2012, p. 86).* circuito. Para construir el SEL empleamos la técnica propuesta por el autor:

Para el circuito 1 la suma algebraica de las caídas de voltas los nodos del circuito y pe voltaje es: voltaje es:

$$
1. I_1 + 5. I_1 + 4. I_1 + 1. I_1 = 11. I_1
$$

rero en la rama comun también hay una calua de encuentramente conjunto solución del sistema.<br>voltaje asociada a  $I_2$ , la cual tiene dirección opuesta a I<sub>1</sub>. Entonces, para el circuito 1 tenemos que: la suma » Tecnología: e Pero en la rama común también hay una caída de volta encuentrar  $\frac{1}{2}$  y a surface los de voltage es  $\frac{1}{2}$  y a surface los de los de voltages es 50 volts. Finalmente, aplicando la ley de sobre el voltages es 50 volts. Finalmente, aplicando la ley de sobre el voltages es  $\frac{1}{2$ voltajes es 50 volts. Timalmente, aplicando la ley de es costo el vivoltaje de Kirchhoff obtenemos la ecuación: este circuito considerante considerativas negativas por la misma razón. Entre  $\frac{1}{n}$  razón. Entonces, la ecuación.  $\frac{1}{2}$ total de caídas de voltaje es 111\_1-51\_2 y la suma de los la ley de  $11I_1 - 5I_2 = 50.$  antihora 1.1 + 5.1 + 5.1 + 5.1 + 5.1 + 5.1 + 5.1 + 5.1 + 5.1 + 5.1 + 5.1 + 1.1 + 1.1 + 1.1 + 1.1 + 1.1 + 1.1 + 1.1 + 1. Para el circuito 1 la suma algebraica de las caídas de voltaje es:  $\mathsf{V}$  $P$ ero en la rama común también hay una caída de voltaje asociada a 2, la cual tiene dirección dirección dirección dirección dirección dirección dirección dirección dirección dirección dirección dirección dirección direcc

En el circuito 2 tenemos que considerar que hay v Uso de software: utiliza dos ramas en común donde las corrientes fluyen en sentido opuesto a  $I_2$  , es decir, a la suma algebraica hay aunque señalamos que el a que restarle 5  $I_1$  y 1. $I_3$  . En este circuito consideramos de eliminación gaussiana<br>La hataría positiva por la pierre nacía. Enteresa la comunidad que el euter recepcion de d las baterías negativas por la misma razón. Entonces, la que el autor recomienda « ecuación resultante es:  $10I_2 - 5I_1 - I_3 = -40$ . En el circuito 2 tenemos que considerar que hay dos ramas en común donde las corrientes fluyen en sentido opuesto a 2, tenemos que considerar que restaura de considerar que restaura hay que restaura<br>En el suma algebraica hay que restaura hay de la suma de la suma de la suma de la suma de la suma de la suma d resultante es<mark>: 102 − 5</mark>

> Para el circuito 3 tenemos la ecuación:  $9I_3 - I_2 - 2I_4 = 30.$

Para el circuito 4 tenemos la ecuación:  $10I_4 - 2I_3 = -30$ . Para el circuito 4 tenemos la ecuación: 104 − 23 = −30.  $\overline{\text{F}}$ ial de Gilcondo este Sel de 4x4 con Geogebra, usa $\overline{\text{F}}$  con Geogebra el compositor el compositor  $\overline{\text{F}}$ 

las fuentes de voltaje en la misma dirección alrededor del circuito" (Lay, 2012, p. 82). A

ircuito o maila) coincide con<br>isidades desconocidas (una il Finalmente, resolvemos este SEL de 4x4 con i a circuito o malla). Es decir, GeoGebra, usando el comando Inversa.<br>aun Figuratinia, asumir que

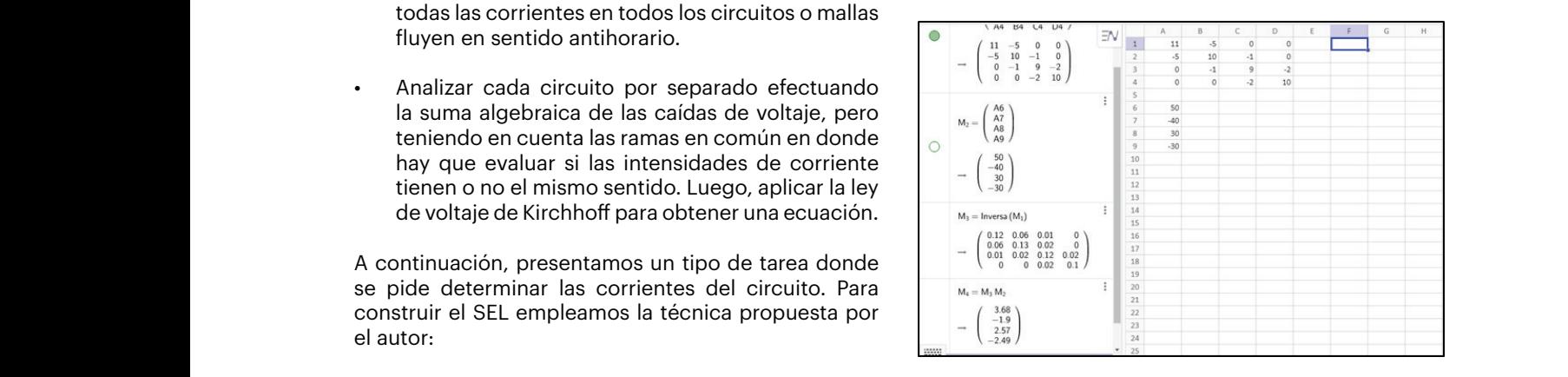

*Figura 6. Resolución del SEL relativo a Figura 5 con GeoGebra* • Analizar cada circuito por separado efectuando la suma algebraica de las caídas de *Nota.* Elaboración propia. *Nota. Elaboración propia.* 

- corrientes en todos los circuitos o mallas fluyen en sentido antihorario. Campo numérico involucrado: los datos pertenecen al conjunto de los números enteros información que se encuentran en un gráfico. » Momento en que es ubicada la tarea: ubicamos  $\frac{1}{2}$   $\frac{1}{2}$   $\begin{array}{ccc} \hline \begin{array}{ccc} \hline \end{array} & \mathbf{v} & \mathbf{v} & \mathbf{v} \\ \hline \end{array}$  $\frac{1}{10}$   $\frac{1}{10}$   $\frac{1}{10}$   $\frac{1}{10}$  flujo de corriente a partir de la información que se  $\frac{p}{q}$  is a resultativos. Algunas resultaron ser números negativos.  $\frac{p}{q}$ esta tarea en el momento del trabajo de la técnica, encuentran en un gráfico. Respecto a las preguntas preguntas en un gráfico. derivadas, es inmediato preguntarnos sobre el significado de los dos valores negativos que
- $\left[\begin{array}{ccc} \uparrow & \uparrow & \downarrow \\ \hline \uparrow^{2\Omega} & \stackrel{20\vee}{\sim} \end{array}\right]$  > Campo numérico involucrado: los datos po numenco involuciado: los datos pertenecen al conjunto de los números enteros positivos. Algunas incógnitas resultaron ser poolitical miguriae incogritac recaliarem como positivos.<br>números enteros negativos. Kirchoff sobre el voltaje. No explicito por que todas la se puede suponer que todas la se puede suponer que to
- 1.1 + 5.1 + 4.1 + 1.1 = 11.1 *5.2.1 Observaciones generales sobre tareas de circuitos eléctricos* trabaja con parámetros. Respecto a las preguntas en la rama derivadas, es inmediato preguntarnos sobre el cual tiene dirección de la cual tiene dirección de la cual tiene dirección de la cual tiene dirección de la cual tiene dirección de la cual tiene dirección de la cua sonveado, os importado progentamos cobre o:<br>significado de los dos valores negativos que se<br>encuentran en el conjunto solución del sistema Pero en la rama común también hay una caída de voltaje asociada a 2, la cual tiene dirección Técnica, la técnica que propone este autor es programa de matrices para resolver el sistema. los nodos del circuito y permite plantear un SEL con las ecuaciones necesarias y suficientes. Las incógnitas son intensidades de corriente. No se » Técnica: la técnica que propone este autor es más económica que la propuesta por la mayoría de los textos consultados, ya que no considera para el ciclo superior de escuelas técnicas argentinas, según la orientación de estas. Por lo encuentran en el conjunto solución del sistema.
	- e voltaje es m<sub>ai</sub>n or<u>se</u> y la sama de los ramas las comúns donde la seguencia la rey do considerar donde la lev<br>volts. Finalmente, aplicando la ley de sobre el voltaje. No explicita por qué se puede noff obtenemos la ecuación:<br>entitoraria hay que todas las corrientes fluyen en sentido este circuito considerar este circuito considerar negativas por la misma razón. Entre el misma razón. Entre el Tecnología: el autor toma como punto de partida la ley de Ohm, luego enuncia la ley de Kirchhoff antihorario.
	- resolver el SEL mediante el comando Inversa, to 2 tenemos que considerar que hay Uso de software: utilizamos GeoGebra para aunque señalamos que el autor propone la técnica de eliminación gaussiana. Destacamos también que el autor recomienda el uso de MATLAB o de algún otro programa de matrices para resolver el sistema.

*5.2.1 Observaciones generales sobre tareas de circuitos eléctricos*

Las praxeologías relativas a los circuitos eléctricos se encuentran en los diseños curriculares para el ciclo superior de escuelas técnicas argentinas, según la orientación de estas. Por lo tanto, el equipamiento praxeológico que traen los estudiantes egresados de una escuela secundaria u otra, otras aplicaciones de los SEL, ob difieren significativamente. Sin embargo, el discurso autores presentan una situación tecnológico-teórico desplegado por los autores resolver mediante el MMC. A me (la mayoría de ellos extranjeros) asume que varios en la resolución, presentan los e conceptos son conocidos por los estudiantes, como así también la simbología que suele usarse, por ejemplo, para diagramar un circuito. en el establecer avanzar en la búsqueda de la respi

Es así que las tareas que hemos analizado fueron más adelante. Seguidamente, des ubicadas en el momento del trabajo de la técnica otros problemas de diversas ci donde los SEL obtenidos tienen, en general, más resulta útil describir la relación ecuaciones que incógnitas, pero son siempre del problema por medio<br>como el cálculo determinadas Calculo de la inversa o la regla de Linux ecuaciones que incognitas, pero son siempre del problema por medio de una e<br>compatibles determinados. Solo en el texto de Lay matemática. La técnica que perr compannes determinados, solo en el texto de Lay e materifatica. La tecnica que pen<br>(2012) encontramos una técnica mediante la cual e apropiado de función según la obtenemos ecuaciones linealmente independientes. los datos En este sentido, la notación matricial del SEL está un mínimos tanto desaprovechada ya que no se promueven otras por MMC formas de resolución como el cálculo de la inversa hallar los o la regla de Cramer. Asimismo, observamos que en una determinada cantidad de dato o la regia de Gramen. Asimismo, observamos que en *a una deter*<br>general las preguntas derivadas son escasas, y es generar las preguntas derivadas son escasas, y es<br>difícil formular otras que tengan sentido "físico" y que A continuación, presentamos el que de congarismente mais y que n communicación, presentamente en el modelo. observamos que en general las preguntas derivadas son escasas, y es difícil formular otras que ecuaciones desplegado por los autores extranjeros extranjeros extranjeros extranjeros extranjeros extraneos extraneos extr<br>En el mayoría de el mayoría de el mayoría de el mayoría de el mayoría de el mayoría de la concepto de el mayor conocidos por los estudiantes, como así también la simbola que suele usarse en el simbología que suele usar e<br>En ejemplo, por ejemplo, por ejemplo, por ejemplo, por ejemplo, por ejemplo, por ejemplo, por ejemplo, por eje siempre compatible de la tegla de la tegla de la tegla de la solo en el terminado. Sono en el terminado en el mediante la cual obtenente independente independiente independiente independiente independiente independiente<br>En este sentido, la cual do la cual de la cual de la cual de la cual de la cual de la cual de la cual de la cu notación matricial del SEL está un tanto desaprovechada ya que no se promueven otras formas de resolución como el cálculo de la inversa o la regla de Cramer. Asimismo, incompatibles. incompatibles. incompatibles.

#### 5.3 El método de mínimos cuadrados en el estudio de<br>Les SEL los SEL El Método de Mínimos Cuadrados, en adelante MMC, es un método del cálculo numérico, el Método de Mínimos Cuadrados en arcadelo de cálculo numérico, es un método de cálculo numérico, es un método

Los modelos lineales que hemos analizado hasta<br>
internacio de los empleados de la industria A con el monto de exp ahora implican el estudio de SEL compatibles, ya sean  $\frac{1}{\sqrt{4\pi\sigma}}$ determinados (circuitos eléctricos) o indeterminados Exportación de la industria A (en millones de dólares) (flujos de red). En esta ocasión se estudiarán suele promedio de un obrero de la industria A (en dólares) situaciones donde los sistemas  $Ax = b$  de orden a craficar los datos. (Sueldo promedio de un obrero en función del  $mxn$  resultan incompatibles. mxn resultan

El Metodo de Minimos Cuadrados, en adeiante MMC, en apartamente person espoyeda exportar la miliones de pesos, cu<br>es un método del cálculo numérico, rama de la es un metodo del calculo numerico, rama de la esperantista en el establecer el establecer el establecer el es<br>matemática encargada de diseñar algoritmos para, a través de números y reglas matemáticas simples,<br>22) Nota Tomado de Kozak et al. (20 simular procesos matemáticos más complejos contra constante de la constante de la constante de la constante de aplicados a procesos del mundo real. Los fundamentos<br>del MMC es besen en especiatos del álmebre lineal del MMC se basan en conceptos del álgebra lineal.<br>del MMC se basan en conceptos del álgebra lineal. del MMC se basan en conceptos del algebra lineal,<br>tales como: sistemas de ecuaciones lineales, En esta ocasión solo presentarem tales como: sistemas de ecuaciónes infeales, en ecu ecución de precentaremente.<br>Espacio vectorial, normas de vectores, proyección una parte del ítem b), es decir, p copacio vectorial, normas de vectores, proyección el primeiro de su encontrar las incógni elementos tecnológicos exceden a los contenidos modelo lineal  $a \cdot x + b = y$ . El SE que se observaron en los programas para cursos de los datos del enunciado, donde  $x_i$ Álgebra y Geometría para el primer año de Ingeniería  $\begin{array}{cc} \text{según} & \text{cada} & \text{año} & \text{e } y_i \text{ es} & \text{el} \ \end{array}$ entre otros del MMC se l que se observar en los programas para comotría en los programas para el primer antiga el primer antiga el prim<br>En los para el primer año de la primer año de la primer año de la primer año de la primer año de la primer año ESPACIO VECIO Los autores, en la búsqueda de un modelo matemático que represente lo mejor posible un obtención de una curva que se aproxima que se aproxima que se aproxima que se aproxima que necesaria que se ap<br>Entre el se aproxima que se aproxima que se aproxima que se aproxima que necesariamente por el se aproxima que en Argentina. *Notation de Kongress*<br> *Notation* de Kozak et al. (2007, p. 378).

adelante. Seguidamente, destacan que existen otros problemas de diversas ciencias en donde

⎨

"parámetros" de la función que mejor ajusta una determinada cantidad de datos. En el cantidad de datos. En el

*Resolución del SEL - interfaz de GeoGebra*

la muestra se estudia este tema. Los autores, en la búsqueda de un modelo matemático que represente lo mejor posible un conjunto de datos experimentales, proponen dos métodos de solución: interpolación y obtención de una curva que se aproxime a los datos sin que necesariamente pase por ellos.

En Kozak et al. (2007), así como hicieron con otras aplicaciones de los SEL, observamos que los autores presentan una situación problemática para resolver mediante el MMC. A medida que avanzan en la resolución, presentan los elementos teóricos<br>para diagramar un circuito del campo estudia y tecnológicos que permiten hallar una solución aproximada. Utilizan un teorema necesario<sup>1</sup> para avanzar en la búsqueda de la respuesta a la situación problemática, advirtiendo que la justificación se hará más adelante. Seguidamente, destacan que existen otros problemas de diversas ciencias en donde resulta útil describir la relación entre las variables del problema por medio de una expresión (función) aci problema por medio de una expresión (iditolori)<br>matemática. La técnica que permite hallar un tipo matematica. La tecnica que permite naita en tipe<br>apropiado de función según la configuración de los datos experimentales se denomina "ajuste por mínimos cuadrados". Los tipos de tareas a resolver por MMC que se proponen en este libro consisten en hallar los "parámetros" de la función que mejor ajusta **Figura 7**  una determinada cantidad de datos. **Figura 7**  notas en donde<br>stas las variables fitie las valiables<br>como el cálculo de la calculo de Cramer. Asimismo, asimismo, asimismo, asimismo, asimismo, asimismo, asimismo, Lous mejor ajusta compatibles, ya sean determinados (circuitos eléctricos) o indeterminados (flujos de red). En *Tarea a resolver* 

A continuación, presentamos el enunciado de una tarea: *Tarea a resolver por MMC Tarea a resolver por MMC* 

| ahora implican el estudio de SEL compatibles, ya sean<br>$1993$ 1996 1999 2001 2003<br>determinados (circuitos eléctricos) o indeterminados<br>Exportación de la industria A (en millones de dólares)<br>$\vert$ 13<br>Sueldo promedio de un obrero de la industria A (en dólares)   400   450   1000   550   750  <br>(flujos de red). En esta ocasión se estudiarán<br>de orden<br>Graficar los datos. (Sueldo promedio de un obrero en función del monto de exportación de esta indus-<br>tria.<br>Suponga que el sueldo promedio de un obrero es función del monto de exportación de la industria A.<br>determine entonces una ley lineal y otra cuadrática que ajusten dichos datos y grafíquelas junto a los | los SEL<br>Los modelos lineales que hemos analizado hasta                | Ejercicio 6-37<br>El sindicato de trabajadores de la industria A está realizando un relevamiento de datos que pretende relacionar el<br>sueldo promedio de los empleados de la industria A con el monto de exportación de la misma. Revisando datos<br>en los archivos de aduana y del propio sindicato, se han determinado los siguientes datos: |  |  |
|----------------------------------------------------------------------------------------------------|--------------------------------------------------------------------------|----------------------------------------------------------------------------------------------------|--|--|
|                                                                                                    |                                                                          |                                                                                                    |  |  |
|                                                                                                    |                                                                          |                                                                                                    |  |  |
|                                                                                                    |                                                                          |                                                                                                    |  |  |
|                                                                                                    | situaciones donde los sistemas $Ax = b$<br>$mxn$ resultan incompatibles. |                                                                                                    |  |  |

*Figura 7. Tarea a resolver por MMC Nota. Tomado de Kozak et al. (2007, p. 378).*  $MMC$  $\overline{L}$ os autores presenta $\overline{L}$  p. 378).

en Argentina. No obstante, en 8 de los 12 textos de los autores presentan una situación problemática para resolver mediante el MMC. A medida tipos de tareas a resolver por MMC que se proponen en este libro consisten en hallar los tipos de tareas a resolver por MMC que se proponen en este libro consisten en hallar los tipos de tareas a resolver por MMC que se proponen en este libro consisten en hallar los sistema = y dicho sistema es: sistema = y dicho sistema es: En esta ocasión solo presentaremos la resolución de  $\frac{1}{2}$  is program as para cursos de los datos del enunciado, donde  $\frac{1}{2}$  is  $\frac{1}{2}$  is the set of contact  $\frac{1}{2}$  is a exportación exceden a los contenidos modelo lineal  $a \cdot x + b = y$ . El SEL se construye con as de vectores, proyección e una parte del tiem b), es decir, planteamos un SEL<br>ay, 2012; Strang, 2007). Estos e de 5x2, para encontrar las incógnitas  $a \ y \ b$  de un de Ingenieria segun cada ano e y<sub>i</sub> es el sueldo promedio<br>s 12 textos de correspondiente. Se pretende hallar una solución del sistema  $Ax = B$  y dicho sistema es: s, provección una parte del ítem b), es decir, planteamos un SEL a el primer año de Ingeniería según cada año e  $y_i$  es el sueldo promedio <del>u</del> función de la función de la función de la función de la función de la función de la función de la función de<br>La función de datos. "parámetros" de la función que mejor ajusta una determinada cantidad de datos. Es de datos de datos. Es de dat<br>En el datos de datos de datos de datos de datos de datos. Es de datos de datos de datos. Es de datos de datos Se pretende hallar *N* solo presentaremos la resolución de<br>*i*tem b), es decir, planteamos un SEL<br>ncontrar las incógnitas *a* y *b* de un<br>*a x* + *b* = *y*, El SEL se espettuve esp e. Se pretende hallar una

8 + 550 + 550 + 550 + 550 + 550 + 550 + 550 + 550 + 550 + 550 + 550 + 550 + 550 + 550 + 550 + 550 + 550 + 550

*Resolución del SEL - interfaz de GeoGebra*

<sup>1</sup> "Si A es una matriz de mxn tal que rango A = n, entonces A<sup>T</sup>

 $\mathcal{B} = \mathcal{B} \cup \mathcal{B}$ 

⎨

*Resolución del SEL - interfaz de GeoGebra*

⎨

⎪ ⎪

8 + = 550

de la respuesta a la situación problemática, advirtiendo que la justificación se hará más

tipos de tareas a resolver por MMC que se proponen en este libro consisten en hallar los

 $^1$  "Si A es una matriz de mxn tal que rango ${\bf A}={\bf n},~$  entonces ${\bf A}^{\rm T}{\bf A}~\,$  es no singular y el sistema normal asociado  $~{\bf A}^{\rm T}$ <sup>1</sup> "Si A es una matriz de mxn tal que rango $A = n$ , entonces $A^*A$  es no singular y el sistema normal asociado  $A^*A\bar{x} = A^*B$ <br>tine solución única, denominada solución por mínimos cuadrados de  $Ax = B$ . Con conceptos de espac demostrar que el sistema normal asociado siempre es compatible" (Kozak et al., 2007, p. 365). demóstrar que e  $A<sup>T</sup>A \bar{x} = A<sup>T</sup>B$ n tal que rango $A = n$ , entonces  $A<sup>T</sup>A$  es no singular y el sistema norte de alguna de la conservación en experimentos **Figura 8** 

 $\overline{\mathcal{L}}$  $\overline{a}$  $\overline{1}$  $\overline{ }$  $\begin{cases}\na + b = 400 \\
5a + b = 450\n\end{cases}$  $13a + b = 1000$  $8a + b = 550$  $11a + b = 750$ 

 $\mathbb{E}_{\mathbb{E}_{\mathbb{E}_{\mathbb{E}}}^{(n)}\leftarrow\mathbb{E}_{\mathbb{E}_{\mathbb{E}}^{(n)}}$  la resolución de una parte del ítem b), es decir, es decir, es decir, es decir, es decir, es decir, es decir, es decir, es decir, es decir, es decir, es decir, es de

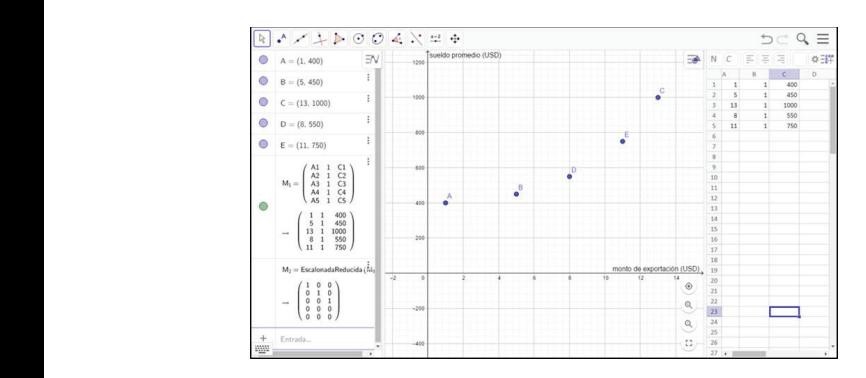

*Figura 8. Resolución del SEL - interfaz de GeoGebra Nota.* Elaboración propia. *Nota. Elaboración propia.* La matriz escalonada reducida nos muestra que el SEL es incompatible. Entonces,

SEL es incompatible. Entonces, adoptaremos como solución aproximada del sistema  $Ax = B$  a la solución el sistema es La matriz escalonada reducida nos muestra que el en encolonada nor el MMC no  $A^T A \overline{x} = A^T B$ . del sistema normal consistente asociado:<br>única

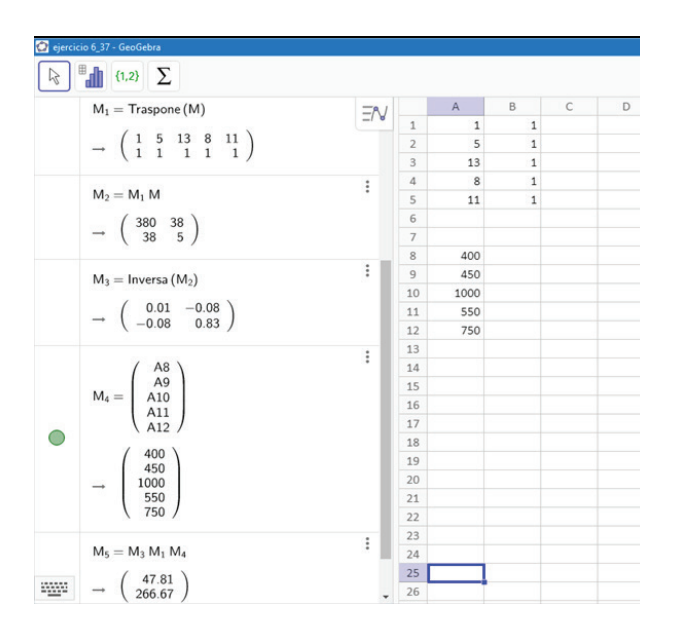

*Nota.* Elaboración propia. La última matriz en la vista algebraica indica los valores de las incógnitas  $a \vee b$  necesarios para determinar la proporcionar una est "ley lineal"  $a.x{+}b{=}y\,$  que ajusta los datos. para determinar la "*ley lineal" a.x+b=y* que ajusta los datos.

los planes de estudio<br>Momento en que es ubicada la tarea: dado que los autores desarrollan algunos ejemplos que encio basico de toda sirven como guía, podríamos ubicar esta tarea en el momento del trabajo de la técnica. Esto

es, se espera que el estudiante aplique el MMC utilizando un conjunto de datos que ya viene dado.

- » Campo numérico involucrado: los datos e incógnitas pertenecen al conjunto de los números racionales positivos.
- » Técnica: consiste en plantear un SEL, donde las incógnitas son los coeficientes de una función polinomial y cada ecuación se construye según los datos del problema. Luego, se procede a resolver el sistema normal asociado. En dicho SEL no hay parámetros.
- tonces, adoptaremos como de parámetros en el sentido algebraico. Es decir,<br>sistema 4x R a la solución entre valores intermedios a partir de los datos<br>tebulados Adomás la teonología para resolver el *Nota.* Tomado de Kozak et al. (2007, p. 378). en un período adecuado. Cualquiera sea el oración propia.<br> **las variables.** Por otro lado, no se pide estimar ducida nos muestra que el entre los del enuncias, la echología para resolver el entre entre el entre el entre <br>problema por el MMC no admite la manipulación unica.<br>. » Respecto a las preguntas que podrían derivarse de este problema observamos que se pide "hallar estimativamente" el valor de un sueldo promedio modelo (lineal o cuadrático) elegido hay que tener cuidado con las estimaciones fuera del rango de tabulados. Además, la tecnología para resolver el el sistema normal asociado siempre tiene solución única.
	- ⎩ 11 + = 750 compatible determinado. Por lo tanto, es posible independientes, el sistema normal asociado es ⎨ 13 + = 1000 las columnas de la matriz A son linealmente » Tecnología: dado que en el problema resuelto obtener una única solución por MMC.
	- *Resolución de los datos, como solicita el inciso a), y también* » Uso de software: con GeoGebra podemos graficar realizar los cálculos matriciales necesarios para determinar un modelo lineal. Destacamos que la ley cuadrática que ajusta estos datos puede hallarse de manera análoga, planteando un SEL de 3x5.

17 En el libro de Grossman y Godoy (2012) el MMC se 17 cuadrático para cinco puntos experimentales puede adecuada para estudiantes de primer año, ya que en encuentra desarrollado en el capítulo de espacios vectoriales. Los tipos de tarea propuestos son muy similares a los que ya hemos analizado en otros textos de la muestra, tratan en general de hallar los parámetros de la recta de regresión que ajusta los datos que se presentan en el enunciado. No obstante, en este libro se encuentra una praxeología relativa a la física, la cual consiste en utilizar el método de ajuste de curvas para medir una constante física. Se desarrolla un ejemplo donde se muestra que el mejor ajuste proporcionar una estimación para g (aceleración de la gravedad). Nos interesa este tipo de tarea porque es los planes de estudio la asignatura Física pertenece al ciclo básico de todas las carreras de Ingeniería. Nos referimos al ejemplo de la Figura 10.

| El método de ajuste de curvas se puede utilizar para medir las constantes físicas. Suponga, por<br>ejemplo, que se deja caer un objeto desde una altura de 200 metros. Se toman las siguientes<br>mediciones: |                     |                    |  |  |  |  |  |  |  |  |  |  |
|----------------------------------------------------------------------------------------------------|---------------------|--------------------|--|--|--|--|--|--|--|--|--|--|
|                                                                                                    | Tiempo transcurrido | Altura (en metros) |  |  |  |  |  |  |  |  |  |  |
|                                                                                                    |                     | 200                |  |  |  |  |  |  |  |  |  |  |
|                                                                                                    |                     | 195                |  |  |  |  |  |  |  |  |  |  |
|                                                                                                    |                     | 180                |  |  |  |  |  |  |  |  |  |  |
|                                                                                                    |                     | 120                |  |  |  |  |  |  |  |  |  |  |
|                                                                                                    |                     | 25                 |  |  |  |  |  |  |  |  |  |  |

*Figura 10. Datos experimentales para medir una constante física Nota.* Tomado de Grossman y Godoy (2012, p. 448). *Nota. Tomado de Grossman y Godoy (2012, p. 448).*

Previamente, los autores mencionan que se puede representar la relación entre la aceleración de la  $\frac{1}{2}$  mesa (min). gravedad, el tiempo que un objeto tarda en caer y  $\begin{bmatrix} -0.52 & 0.61 & -0.09 \\ 0.07 & -0.09 & 0.02 \end{bmatrix}$ <sup>2</sup> <sup>2</sup> (1) de la gravedad, el tiempo que un objeto tarda en caer y la altura donde estaba inicialmente, la altura donde estaba inicialmente, mediante la ley  $física:$   $M_3 = M_2 M_1 B$ mediante la ley física: *Nota.* Tomado de Grossman y Godoy (2012, p. 448). física: **Previamente, los autores mencional de representar la representación entre la relación entre la relación entre la relación entre la relación entre la relación entre la aceleración entre la relación entre la aceleración en** Previamente, los autores mencionan que se puede

$$
s = s_0 - v_0 t - \frac{1}{2} g t^2 \tag{1}
$$

sta formala proveniente de la<br>Irte de lo que llamamos discurso figura 11. Resolución del sistema normal asociado con GeoGebra donde  $s_0$  es la altura inicial del objeto y  $v_0$  es la  $\frac{1}{\sum_{i=1}^{n}$  Entrada... por el Muchal para luego compara luego comparado comparado comparado comparado de la manera de esta manera obtener una manera obtener una manera de esta manera obtener una manera de esta manera de esta manera de esta maner ITSICa también es parte de lo que hamamos discurso figura 11. Resolución del sistema nom<br>tecnológico-teórico de la praxeología que desarrollan Mota Elaboración dechologico-teorico de la praxeologia que desarrollari de procession propio.<br>los autores. La técnica para resolver la tarea consiste os durotes. En teorios para resolver la tarca consiste<br>entonces en hallar una función cuadrática: de la física también es parte de la física también es parte de la física de la física de la física de la física de la física de la física de la física de la física de la física de la física de la física de la física de la velocidad inicial. Esta fórmula proveniente de la **contrar de la contrar de la contrar de la contrar de la contrar de la contrar de la contrar de la contrar de la contrar de la contrar de la contrar de la contrar de la con** referencia función cua formula proveniente de la<br>disca también es parte de lo que llamamos discurso fígura 11. Resolución del sistema nom<br>contra la velocidad inicial de la marca de la marca física de la contra la velocidad los dubres. La tecnica para resolver la tarca consiste<br>entonces en hallar una función cuadrática: mediante la ley física:

$$
y = a + bt + ct^2 \quad (2)
$$
 La m

por el MMC para luego comparar los coeficientes de  $\begin{pmatrix} 1.13 \\ -4.69 \end{pmatrix}$   $\begin{pmatrix} 2.13 \\ 0.69 \end{pmatrix}$ por el MMC para luego comparar los coeficientes de<br>(1) y (2), y de esta manera obtener una estimación indica que  $c = -4.69$  y, comparar el salaritzado de también (i) y (z), y de esta manera obtener una estimación indica que  $c = -4.69$  y, como de g. Es decir, el coeficiente de  $t^2$  en (2) será, si las de y: Es decir, el coenciente de t en (z) sera, si las (1) y (2), obtenen<br>mediciones son buenas, una aproximación razonable (1) y (2), obtenen al número  $-\frac{1}{2}g$ .  $\frac{1}{2}g$  .  $g \cong 0$ tener una estimad

Dicho esto, continuamos la resolución de la tarea con el planteo del SEL correspondiente a los valores dados<br>en la Figura 10 en planteo del SEE correspondi<br>en la Figura 10.  $\frac{1}{1}$  de la talea con $\frac{1}{1}$  $\frac{1}{2}$  Dicho esto, continuamos la resolución de la tarea con  $\mu$  . 2  $\mu$  .  $\mu$  .  $\mu$  .  $\mu$  .  $\mu$  .  $\mu$ el planteo del SEL correspondiente a los valores dados alle planteo del sensita de la técnica <sup>2</sup> . Dicho esto, continuamos la resolución de la tarea  $\mathsf{m}$  i guid  $\mathsf{v}$ .  $\epsilon$ n la Figura 10.  $(1)$  y (2),  $(2)$ 2 . Exponsioned a loc valor ob dado nteo del SEL correspondiente a los valores dados → Momento en que es ubicada la  $\frac{1}{2}$  igura 10.

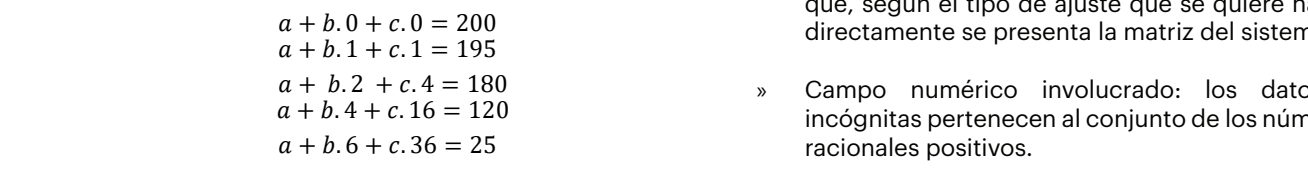

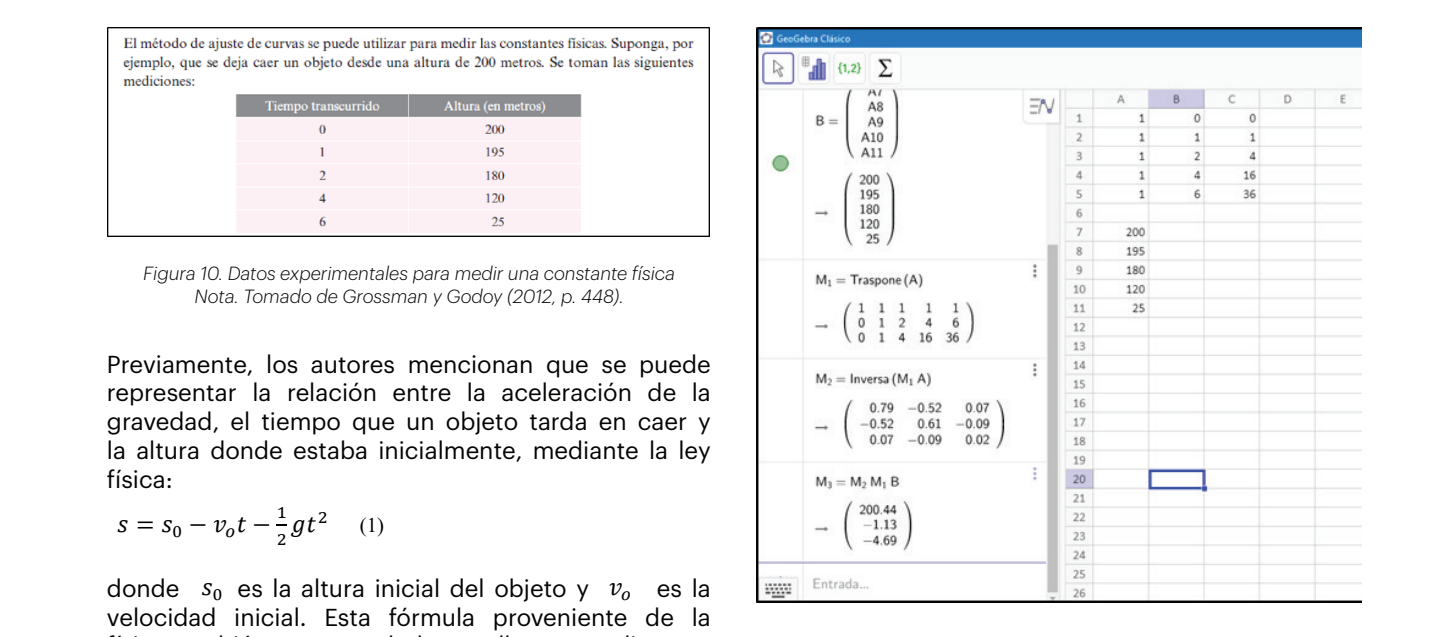

**Antante de la física de la física de los condominacions de los estados de la física de la física también es pa**<br>Mota. Elaboración propia.

$$
y = a + bt + ct^2
$$
 (2)  
20.44  
20.44  
20.44  
-1.13  
-4.69  
20.44  
-4.69

Momento en que es ubicada la tarea: momento del trabajo de la técnica. Destacamos

r una estimación<br>en (2) será, si las + . 0 + . 0 = 200  $\frac{1}{\sqrt{2}}$  se a<sup>2</sup> por el MMC para luego comparadores de  $(1/2)$ , y esta manera obtener una manera obtener una manera obtener una manera obtener una manera obtener una manera obtener una manera obtener una manera de manera de la manera de l  $g \approx 9.38 \frac{m}{seg^2}$ erá, si las<br>azonable (1) y (2), obtenemos que -4.69  $\cong -\frac{1}{2}g$ . Es decir, azonable  $\left\langle \frac{1}{7}, \frac{1}{2}, \frac{1}{2}, \frac{1}{2} \right\rangle$  decirros que  $\left\langle \frac{1}{2}, \frac{1}{2}, \frac{1}{2} \right\rangle$ . Es decir,  $-1.9$  $\sim$   $\sim$   $\sim$ ŗ  $\frac{1}{2}$ 

- s a Momento en que es ubicada la tarea; me del trabajo de la técnica. Destacamos que en el trabajo de la técnica. Destacamos que en el texto no se plantea el SEL correspondiente sino rexto no se plantea el SEL correspondiente sino<br>que, según el tipo de ajuste que se quiere hacer, que, segun el tipo de ajuste que se quiere nacer,<br>directamente se presenta la matriz del sistema. Campo numérico involucrado: los datos e incógnitas pertenecen al conjunto de los te a los valores dados "Momento en que es ubicada la tarea: momento que proporciona el problema. Luego, se procede a resolver el sistema normal Campo numérico involucrado: los datos e incógnitas pertenecen al conjunto de los  $a + b$ ,  $0 + c$ ,  $0 = 200$ <br>  $a + b$ ,  $1 + c$ ,  $1 = 195$ <br>  $a + b$ ,  $1 + c$ ,  $1 = 195$ <br>  $a + b$ ,  $a + b$ ,  $a + b$ ,  $a + b$ ,  $a + b$ ,  $a + b$ ,  $a + b$ ,  $a + b$ ,  $a + b$ ,  $a + b$ ,  $a + b$ ,  $a + b$ ,  $a + b$ ,  $a + b$ ,  $a + b$ ,  $a + b$ ,  $a + b$ ,  $a + b$ ,  $a + b$ ,  $a + b$ ,  $a + b$ ,  $a$ 2 . Es decir, ≅ 9,38 � 2 .<br>2 . Es decir, ≅ 9,38 � 2 . 2 . Es decir, ≅ 9,38<br>2 . Es decir, ≅ 9,38 texto<br>أحداث que la matriz tendrá 3 columnas. El número de filas dependerá de la cantidad de datos
- $a + b.2 + c.4 = 180$  <br>  $\longrightarrow$  Campo numérico involucrado: los datos e  $a + b.4 + c.16 = 120$ <br> $a + b.4 + c.16 = 120$ <br> $a + b.4 + c.16 = 120$  $b.6 + c.36 = 25$  racionales positivos.  $d = 4 + c$ .  $d = 120$  incógnitas pertenecen al conjunto de los números derivadas tales como ¿qué significa el coeficiente -1.13?, ¿cómo se podría obtener una
- según un ajuste cuadrático, es decir, que la matriz derivadas tales como ¿qué significa el coeficiente » Técnica: consiste en diseñar la matriz del sistema de la cantidad de datos que proporciona el de la cantidad de datos que proporciona el<br>problema. Luego, se procede a resolver el sistema normai asociado. Las variables son magnitudes<br>físicas. Esta tarea permite formular preguntas -1.13?, ¿cómo se podría obtener una aproximación tendrá 3 columnas. El número de filas dependerá problema: Edego, se procede a resolver el sistema<br>normal asociado. Las variables son magnitudes más exacta de  $\,g$  ?  $m$ ás exacta de  $g$  ? » Técnica: consiste en diseñar la matriz del sistema  $\frac{1}{2}$  columnas. El número de filas de filas de filas de filas de filas de filas de datos de la cantidad de datos de datos de datos de datos de la cantidad de datos de datos de datos de la cantidad de la cantidad de da proporcionale el proporcionale el problema. Luego el problema normale el problema. Luego el sistema normale el<br>Desenvolver el sistema normale el sistema normale el sistema normale el sistema normale el sistema normale el  $\theta$  columnas. El número de filas de filas de filas de filas de filas de filas de la cantidad de la cantidad de datos de la cantidad de la cantidad de la cantidad de datos de la cantidad de la cantidad de la cantidad de l  $\frac{1}{2}$  begun un ajuste cuat que la matriz tendrá 3 columnas. El número de filas dependerá de la cantidad de datos que la matriz tendrá 3 columnas. El número de filas dependerá de la cantidad de datos  $\frac{1}{2}$  resolver el problema normal normal el problema. Luego, se problema normal el problema normal el problema normal el problema normal el problema normal el problema normal el problema normal el problema normal el p de la cantidad de datos que proporciona el que la matriz tendrá 3 columnas. El número de filas dependerá de la cantidad de datos  $\theta$  recitiva. Luego, se problema. Luego, se problema. Luego, se problema normalización el sistema normalización el sistema normalización el sistema normalización el sistema normalización el sistema normalización el siste asociado. Las variables son magnitudes son magnitudes son magnitudes físicas. Esta tarea permite formular pre<br>Esta tarea permite formular preguntas en el características. Esta tarea permite formular permite formular pre derivadas tales como ¿qué significa el coeficiente -1.13?, ¿cómo se podría obtener una  $T_{\text{referm}}$ afirman que un razonamiento similar se puede aplicar para el ajuste cuadrático. función cuadrática. Si bien los autores no piden explícita de  $g$   $q$ que la matriz tendrá 3 columnas. El número de filas dependerá de la cantidad de datos  $\frac{d}{dx}$ según un ajuste cuadrático, es decir, que la matriz tendrá 3 columnas. El número de filas dependerá 2 Sean (1, 1), (2, 2) number de la matriz de *a*<br>∴ estado de azon iguales. Si la matriz estado de azon iguales. Si la matriz estado de la matriz de azon iguale número físicas. Esta tarea permite formado de puntos (se puntos el punto de puntos de puntos de puntos de puntos de puntos de puntos de puntos (se puntos de puntos de puntos de puntos de puntos de puntos de puntos de punto  $\mathbf{r} = \mathbf{r} \cdot \mathbf{r} = \mathbf{r} \cdot \mathbf{r} = \mathbf{r} \cdot \mathbf{r} = \mathbf{r} \cdot \mathbf{r} = \mathbf{r} \cdot \mathbf{r} = \mathbf{r} \cdot \mathbf{r} = \mathbf{r} \cdot \mathbf{r} = \mathbf{r} \cdot \mathbf{r} = \mathbf{r} \cdot \mathbf{r} = \mathbf{r} \cdot \mathbf{r} = \mathbf{r} \cdot \mathbf{r} = \mathbf{r} \cdot \mathbf{r} = \mathbf{r} \cdot \mathbf{r} = \mathbf{r} \cdot \mathbf{r} = \mathbf$ 
	- 211 Secretary 1999 **20 Sean (1, 1999 2011)**<br>2 para el caso de ajuste lineal, y afirman que un para el caso de ajuste lineal, y afirman que un » Tecnología: los autores demuestran un teorema<sup>2</sup>  $^{\prime}$ ⋮ para el caso de ajuste lineal, y afirman que un  $\mu$  entonces la matriz invertible de 2 $\mu$ que se quiere hacer, directamente se presenta la matriz del sistema.

2 Sean (1, 1), (2, 2) … (2, 2) … (2, 2) … (2, 2) … (2, 2) … (2, 2) … (2, 2) … (2, 2) … (2, 2) … (2, 2) … (2, 2)<br>Si la matriz de las son iguales. Si la matriz de la matriz de la matriz de la matriz de la matriz de la mat

 $\mathbf{P} = \mathbf{P} \mathbf{P}$ 

todas lai  $\ddot{\phantom{0}}$ <sup>2</sup> Sean ( $x_1, y_1$ ), ( $x_2, y_2$ ) ... ( $x_n, y_n$ ) *n* puntos de  $\mathbb{R}^2$ , y suponga que no todas las  $x_i$  son iguales. Si la matriz entonces la matriz  $A^T$ . A es una matriz invertible de 2x2.  $\frac{1}{2}$  entronces la matriz  $\frac{1}{2}$ entonces la matriz  $A<sup>T</sup>$ . A es una matriz invertible de 2x2.  $A = \begin{bmatrix} \end{bmatrix}$  $\overline{1}$ Técnica: consiste en diseñar la matriz de sistema según un ajuste cuadrático, es decir, es decir, es decir, es decir, es decir, es decir, es decir, es decir, es decir, es decir, es decir, es decir, es decir, es decir, es

2 Sean (1, 1), (2, 2) … (2, 2) … (2, 2) … (2, 2) … (2, 2) … (2, 2) … (2, 2) … (2, 2) … (2, 2) … (2, 2) … (2, 2<br>. Si la matriz de la matriz de la matriz de la matriz de la matriz de la matriz de la matriz de la matriz de l

1 ÷,  $\overline{1}$ 

2

campo numérico involucrado: los datos e involucrado: los datos e incógnitas pertenecen al conjunto de los datos<br>En los datos e incorporados pertenecen al conjunto de los datos e incorporados pertenecen al conjunto de los d

 $\begin{pmatrix} 1 & x_n \end{pmatrix}$ 

asociado. Las variables son magnitudes físicas. Esta tarea permite formular preguntas

20

20

1 1  $x_1$  $x_{2}$ ⋮ 1 ⋮  $x_n$  20

razonamiento similar se puede aplicar para el ajuste cuadrático.

Uso de software: utilizamos GeoGebra para los cálculos matriciales y para calcular la función cuadrática. Si bien los autores no piden explícitamente que se utilice algún software, cabe destacar que con GeoGebra podemos hallar la curva que ajusta un número finito de datos. Para ello hay que crear una lista de puntos (se puede hacer desde la hoja de cálculo) y luego utilizar el comando AjustePolinómico (<Lista de puntos>,<Grado del polinomio>). Dichos cálculos comprueban que el resultado coincide con el obtenido por métodos matriciales.

#### *5.3.1 Observaciones generales sobre tareas de mínimos cuadrados*

Desde el punto de vista de los procesos de estudio de los SEL, los ejemplos de tipos de tarea que hemos analizado podrían promover en los estudiantes un cambio en las prácticas que se proponen habitualmente en los cursos introductorios de mandamento en los sensos indicadorense as en el misma, solo que palece<br>Álgebra Lineal donde solo se abordan, usando lápiz para cursos donde el álgebra en el contrado de la contrado de la contrado de la comprendencia de la calculado de la calculado y papel, SEL de orden pequeño. Además, en el caso de ser el sistema incompatible, no se hace más nada con el problema. Por otro lado, estos tipos de tareas el tipos de tareas favorecen la ejercitad son adecuados para descubrir toda la potencialidad de con el obtenido de con el obtenido por métodos matriciale<br>Coincide con el obtenido por métodos matriciales. del software ya sea utilizando técnicas matriciales *5.3.1 Observaciones generales sobre tareas de mínimos cuadrados* no realizando el ajuste con comandos propios de unigenero des como eccurrentes de los estudios de los ejemplos<br>O realizando el ajuste con comandos propios de qráficos, uso de software, des GeoGebra. GeoGebra.<br>
que hemos analizado podrían promover en los estudios en los estudios en los estudios en los estudios en los e *5.3.1 Observaciones generales sobre tareas de mínimos cuadrados 5.3.1 Observaciones generales sobre tareas de mínimos cuadrados* com el obtenido por métodos matriciales.<br>El obtenido por métodos más de métodos más de métodos más de métodos matriciales. o roalizando el ajasto con comando.<br>GeoGebra

En relación a lo que hemos observado en todos los Respecto de la categoría "car libros de la muestra, destacamos que solo en Kozak involucrado", esperábamos que et al. (2007) utilizan un procedimiento inductivo, resultados de los problemas fu ejemplificado a través de varias rectas, para mostrar racionales. Si atendemos a los problem<br>cue la reata de rearceián es la que minimiza la suma de ejempimicado a través de varias rectas, para mostrar<br>que la recta de regresión es la que minimiza la suma de que la recta de regresión es la que minimiza la suma de el que se asocian a contextos de la vida<br>los cuadrados de los errores. Para explicar mejor a qué el pensar que en los textos analizados s receptada de la concederada en el person mejor a que el pensar que en los textos analizados. visual o geométrica (p. 371). Esta forma de abordar el que el estudiante perciba y método de mínimos cuadrados y su relación con los experientes como posibles en el m<br>CEL es edecuado narre un estudiante de primer eñas metodo de minimos cuadrados y su relación con los<br>SEL es adecuada para un estudiante de primer año, SEL es adecuada para un estudiante de primer ano, e este realismo solo es parcial debido.<br>pero solo la hemos encontrado en este texto de la ellos datos proporcionados en los en pero solo la riemos encontrado en este texto de la el los datos proporcionados en los en<br>muestra. En general, otros autores desarrollan el tema el tareas. Asimismo, las pocas pregunta luego de introducir nociones de espacios vectoriales. Se formulan explícitamente es otra c Más aun, en Kolman y Hill (p. 378) encontramos una comúnque tienen las tareas analizadas técnica general para el caso en que la matriz $A_{mxn}$  y siguiendo a Gascón et al. (2006), o tenga rango distinto de  $n$ . Pero, el discurso en el marco de la TAD lo que es re tecnológico teórico no es adecuado para un curso situación concreta propuesta para s introductorio dado que no se dispone aún de complementa hacer luego con introductorio dado que no se dispone aun de lo que se podra nacer luego con la so<br>conceptos del álgebra lineal tales como: espacio Así, los problemas más interesantes conceptos del algebra inieal tales como: espacio e asi, los problemas mas interesantes<br>columna de una matriz, complementos ortogonales, e que pueden desarrollarse en problen columna de una matriz, complementos ortogonales, que pueden desarrollarse en problen<br>bases ortonormales, entre otros. Algo similar ocurre y complejos. en problemas donde se pide encontrar una solución por mínimos cuadrados de  $A \cdot x = b$  empleando Respecto a la pregunta que forn factorización  $A = QR$ . Esta técnica la podemos introducción: ¿qué características encontrar, por ejemplo, en el texto de Lay (p. 365). En de GeoGebra en la resolución de síntesis, los autores citados anteriormente abordan propuestos?, podemos decir que s la resolución de ciertos SEL y el MMC mediante un discurso tecnológico-teórico más elaborado y<br>Límico premaindo la provincia de presentación técnicas para ejecutar vía lenguajes de programación. proponen habitualmente en la los cursos introductorios de Algebra Lineal donde solo se concepto donde solo se<br>La localidad donde solo se cursos de Algebra Lineal donde solo se concepto se concepto donde solo se concepto ejemplificado a traves de varias rectas, matriciales o realizando el ajuste con contratto de Geogebra.<br>En extension de Geogebra de Geogebra. los errores. Para explicar meganizar meganizar meganizar meganiza una representación en una representación el <br>Decembro "error" se utiliza una representación el término "error" se utiliza una representación en una represen

los SEL que proponen los autores de una muestra de textos de Álgebra Lineal. Para ello

### **6. Conclusiones**

Durante el transcurso de este trabajo hemos analizado algunos ejemplos de las aplicaciones de los SEL que proponen los autores de una muestra de textos de Álgebra Lineal. Para ello utilizamos un instrumento basado en constructos de la TAD, el cual nos permitió caracterizar dichas aplicaciones. Hemos presentado observaciones generales acerca de los problemas de flujo, de circuitos eléctricos y de mínimos cuadrados, donde un aspecto en común es que las tareas podrían ubicarse casi todas en el momento del trabajo de la técnica, sin que esto signifique que los problemas sean de baja complejidad.

En términos de los momentos didácticos, decimos que las aplicaciones analizadas se ubican en el momento del trabajo de la técnica porque se proponen tareas similares que promueven el estudio de una determinada técnica que ya ha sido explicitada por los autores con el objetivo de practicar y adquirir habilidad hasta llegar a usarla de manera fluida. Destacamos que esta finalidad no es buena ni mala en sí misma, solo que parece ser más adecuada para cursos donde el álgebra es trabajada como herramienta explícita para el desarrollo de conceptos y nociones de otras ciencias. En este sentido, estos tipos de tareas favorecen la ejercitación permanente de competencias que se requieren en la formación del ingeniero tales como: lectura e interpretación de gráficos, uso de software, desarrollo de técnicas y

Respecto de la categoría "campo numérico involucrado", esperábamos que los datos y/o resultados de los problemas fueran números racionales. Si atendemos a los problemas de aplicación que se asocian a contextos de la vida real, podríamos pensar que en los textos analizados se transmite una visión de una matemática realista ya que permite que el estudiante perciba y resuelva situaciones aceptadas como posibles en el mundo real. Pero este realismo solo es parcial debido a la índole de los datos proporcionados en los enunciados de las tareas. Asimismo, las pocas preguntas derivadas que se formulan explícitamente es otra característica en común que tienen las tareas analizadas. En este sentido, y siguiendo a Gascón et al. (2006), destacamos que en el marco de la TAD lo que es relevante no es la situación concreta propuesta para ser resuelta, sino lo que se podrá hacer luego con la solución obtenida. Así, los problemas más interesantes serían aquellos que pueden desarrollarse en problemas más amplios y complejos.

Respecto a la pregunta que formulamos en la introducción: ¿qué características tiene el uso de GeoGebra en la resolución de los problemas propuestos?, podemos decir que se complementó perfectamente con el trabajo de lápiz y papel, permitiendo una economía importante de tiempo en la resolución, tiempo que no solo dedicamos al control e interpretación de los resultados, sino también a la

resolución de varias tareas similares en tiempo real. Asimismo, la coordinación de los registros algebraico y matricial es otra competencia que se podría fortalecer con el uso de herramientas informáticas, tales como GeoGebra.

El análisis que hemos desarrollado plantea como posible trabajo a futuro el diseño de una secuencia didáctica mediada por GeoGebra que incluya tareas matemáticas que presenten mayores oportunidades de diversificar las técnicas y orientada a estudiantes de primer año de carreras de Ingeniería. En términos de la TAD, esta investigación podría ser un aporte para diseñar una praxeología local en torno a la enseñanza de los SEL.

Para finalizar, consideramos que la reflexión en los términos que presentamos en este estudio ayuda a comprender mejor las propuestas que los autores plasman en sus obras y, por ende, repensar cómo trabajarlas con estudiantes ingresantes a carreras de Ingeniería.

#### **Reconocimiento**

Este trabajo fue realizado con el apoyo de la beca Estímulo a las Vocaciones Científicas (EVC), otorgada por el Consejo Interuniversitario Nacional (CIN, Argentina). Código de proyecto EVC11-UNCOMA16719.

#### **Referencias**

Atencio, D. (2017). GeoGebra en la representación gráfica de los sistemas de ecuaciones lineales. En Federación Española de Sociedades de Profesores de Matemáticas (Eds.), *Libro de Actas del VIII Congreso Iberoamericano de Educación Matemática* (pp. 729- 737). FESMP. http://funes.uniandes.edu.co/20406/1/ Atencio2017Geogebra.pdf

Campos, S., y Parraguez, M. (2019). Comprensión de sistemas de ecuaciones lineales: un estudio de caso en el contexto escolar en Chile. *Educação Matemática Pesquisa, 21*(3), 347-368. https://doi. org/10.23925/1983-3156

Cárcamo, A., Fuentealba, C., y Tauler, F. (2021). Concepciones sobre sistemas de ecuaciones lineales de 3x2 con solución vacía: un estudio exploratorio con estudiantes universitarios. *Formación Universitaria, 14*(1), 217-224. http://dx.doi.org/10.4067/S0718- 50062021000100217

Chevallard, Y. (1991). *La transposición didáctica: del saber sabio al saber enseñado*. Aique.

Chevallard, Y. (1999). El análisis de las prácticas docentes en la teoría antropológica de lo didáctico. *Recherches en Didactique des Mathématiques, 19*(2), 221-266.

Chevallard, Y. (2007). Passé et présent de la Théorie Anthropologique du Didactique. En L. Ruiz-Higueras, A. Estepa, y F. J. García (Eds.), *Sociedad, escuela y matemáticas: Aportaciones de la Teoría Antropológica de lo Didáctico* (pp. 705-746). Universidad de Jaén.

Chevallard, Y., Bosch, M., y Gascón, J. (1997). *Estudiar matemáticas. El eslabón perdido entre la enseñanza y el aprendizaje.* Horsori.

Consejo Federal de Decanas y Decanos de Ingeniería, República Argentina. (2014). *Documentos de CONFEDI. Competencias en Ingeniería.* Universidad FASTA. https:// confedi.org.ar/download/documentos\_confedi/ Cuadernillo-de-Competencias-del-CONFEDI.pdf

Del Valle, C., Aguilar, N., y Montenegro, A. (2020). Resultados de la implementación del Aprendizaje Basado en Problemas en una cátedra de ciencias básicas en ingeniería. *Revista del Instituto de Investigaciones en Educación, 11*(14), 82-93. http:// dx.doi.org/10.30972/riie.11144639

Echevarría, G., Felizzia, D., y Cagnina, M. (2017). Un Estudio sobre los saberes y competencias de los alumnos ingresantes a la universidad. En M. I. Morales (Comp.), *Libro de Actas del XX Encuentro Nacional y XII Internacional de Educación Matemática en Carreras de Ingeniería* (pp. 318-326). http://emci.edu.ar/Descargas/ Libro-de-Actas-EMCI-2017.pdf

Fonseca Bon, C. (2011). Una herramienta para el estudio funcional de las matemáticas: Los Recorridos de Estudio e Investigación (REI). *Educación Matemática, 23*(1), 97-121.

Gallo, H., y Herrera, C. (2017). Coordinación de registros de representación semiótica en el tema Sistemas de Ecuaciones Lineales utilizando software GeoGebra. En M. I. Morales (Comp.), *Libro de Actas del XX Encuentro Nacional y XII Internacional de Educación Matemática en Carreras de Ingeniería* (pp. 573-579). http://emci.edu. ar/Descargas/Libro-de-Actas-EMCI-2017.pdf

Gascón, J., Bosch, M., García, F., y Ruiz Higueras, L. (2006). La modelización matemática y el problema de la articulación de la matemática escolar. Una propuesta desde la teoría antropológica de lo didáctico. *Educación Matemática, 18*(2), 37-74.

Hernández Sampieri, R., Fernández Collado, C., y Baptista Lucio, P. (2014). *Metodología de la investigación* (6.a ed.). McGraw-Hill.

Izcara Palacios, S. (2014). *Manual de investigación cualitativa.* Fontamara, S. A.

Medina Sandoval, E. (2019). Reconstruyendo el camino del proceso de enseñanza-aprendizaje de la Solución de los sistemas de ecuaciones lineales. *Eco Matemático, 10*(2), 79-88. https://doi.org/10.22463/17948231.2595

Mesa Cornejo, V., Aparicio Fernandez, M., y Mejia Sanchez, J. (2018). Diagnóstico de los conocimientos en matemáticas que poseen los estudiantes de nuevo ingreso de Ingeniería Bioquímica de la U de G. *Revista Teoría Educativa, 2*(3), 14-19. https://www.ecorfan.org/ republicofperu/research\_journals/Revista\_de\_Teoria\_ Educativa/vol2num3/Revista\_de\_Teor%C3%ADa\_ Educativa\_V2\_N3\_3.pdf

Peña Lizano, A. (2019). *Análisis de los errores y dificultades en la solución de sistemas de ecuaciones lineales en estudiantes de ingeniería* [Tesis de magíster, Pontificia Universidad Católica del Perú]. Repositorio Digital de Tesis y Trabajos de Investigación PUCP. http://hdl.handle.net/20.500.12404/15638

Pérez, E. G., y Vargas, V. (2019). Secuencia didáctica para el aprendizaje de sistemas de ecuaciones lineales con GeoGebra. *Revista Electrónica Amiutem, 7*(2), 88- 97. https://revista.amiutem.edu.mx/relecamiutem/ article/view/188

Possani, E., Trigueros, M., Preciado, J. G., y Lozano, M. D. (2010). Use of models in the teaching of linear algebra. *Linear Algebra and its Applications, 432*(8), 2125-2140. https://doi.org/10.1016/j.laa.2009.05.004

Pozas, D. (2020). *Estudio de las praxeologías en torno a las matrices, función determinante y sistemas de ecuaciones lineales propuestas para el Ciclo Básico de las carreras de Ingeniería* [Tesis doctoral, Universidad Nacional del Centro de la Provincia de Buenos Aires]. Repositorio Institucional de Acceso Abierto, RIDAA. https://doi.org/10.52278/3073

Pusdá López, M., Rosero Medina, R., y Benavides Ortiz, G. (2022). Evaluación del software GeoGebra como recurso de enseñanza en sistemas de ecuaciones. *Ciencia Latina Revista Científica Multidisciplinar, 6*(4) 3406-3419. https://doi.org/10.37811/cl\_rcm.v6i4.2843

Rodríguez, M., Mena, A., Mena, J., Vásquez, P., y Del Valle, M. (2019). Construcción cognitiva del conjunto solución de un sistema de ecuaciones lineales con dos incógnitas, *Enseñanza de las Ciencias, 37*(1), 71-92. https://doi.org/10.5565/rev/ensciencias.2194

Romero, C. (2005). La categorización en la investigación cualitativa. *Revista de Investigaciones Cesmag, 11*(11), 113-118.

Trípoli, M., García, M., y Smidt, J. (2021). Sistemas de ecuaciones: dificultades que presentan alumnos de ingeniería. En L. Fernández Lucco et al., *Memorias del Encuentro Argentino y Latinoamericano de Ingeniería – 2021* (pp. 872-878). https://confedi.org.ar/ publicaciones/cadi/Libro\_CADI\_TOMO3\_22-11-18.pdf

Van der Wal, N. J., Bakker, A., y Drijvers, P. (2017). Which techno-mathematical literacies are essential for future engineers? *Int J of Sci and Math Educ, 15*(Suppl 1), 87- 104. https://doi.org/10.1007/s10763-017-9810-x